IMM INFORMATICS AND MATHEMATICAL MODELLING

> Technical University of Denmark DK-2800 Kongens Lyngby – Denmark

J. No. RS 31.1.2002 HBN/ms

# **ROBUST SUBROUTINES FOR NON-LINEAR OPTIMIZATION**

**Kaj Madsen Hans Bruun Nielsen Jacob Søndergaard**

**TECHNICAL REPORT**

**IMM-REP-2002-02**

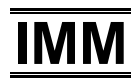

# **Contents**

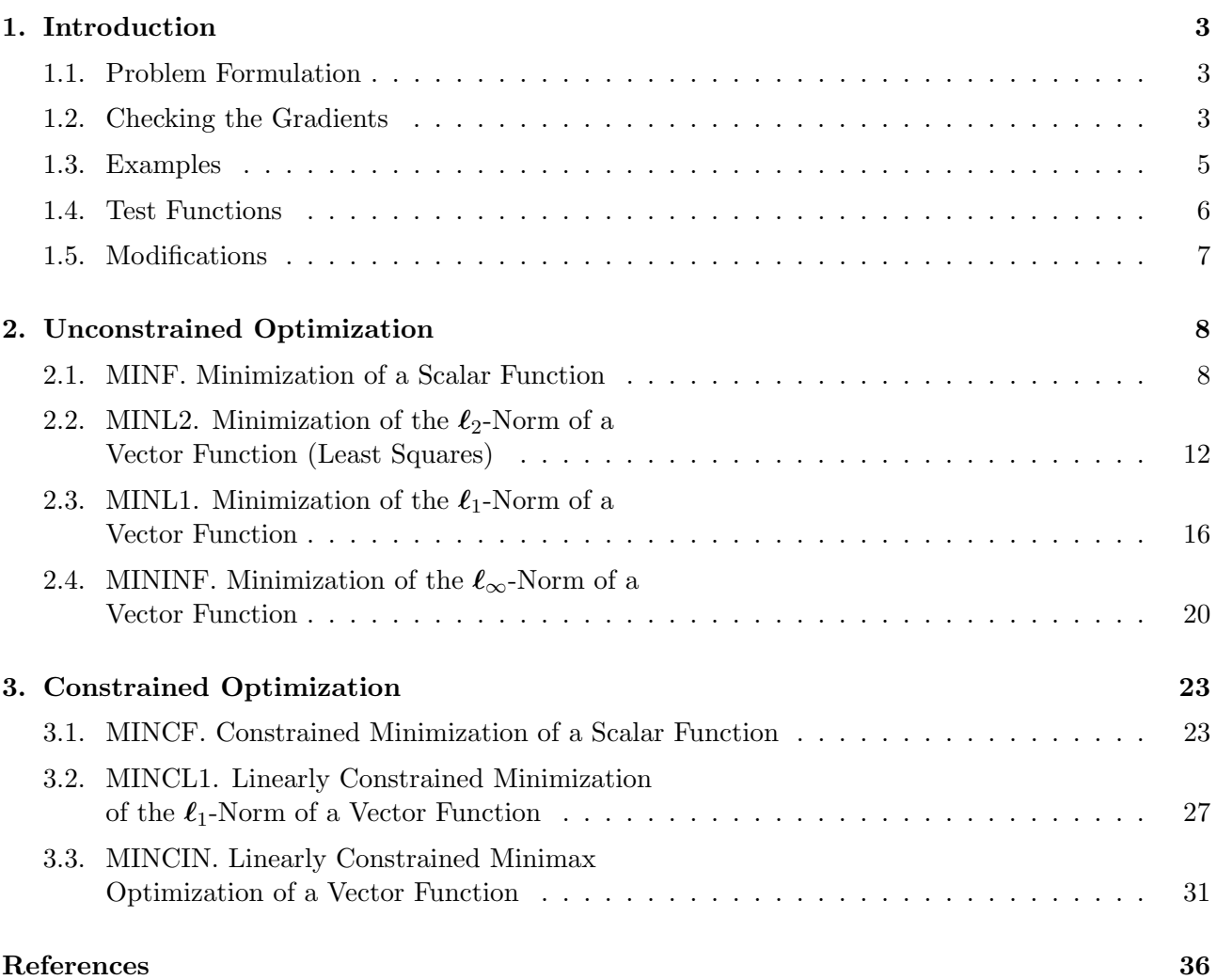

# **1. Introduction**

This report presents a package of robust and easy-to-use Fortran subroutines for solving unconstrained and constrained non-linear optimization problems. The intention is that the routines should use the currently best algorithms available. All routines have standardized calls, and the user does not have to worry about special parameters controlling the iteration. For convenience we include an option for numerical checking of the user's implementation of the gradient.

The present report is a new and updated version of a previous report NI-90-06 with the same title. The software changes are listed in Section 1.5.

#### **1.1. Problem Formulation**

We consider minimization of functions of vector arguments,  $F : \mathbb{R}^n \to \mathbb{R}$ . The function may be a norm of vector valued function  $f: \mathbb{R}^n \to \mathbb{R}^m$ . For the scalar case the user must provide a subroutine, which – for a given **x** – returns both the function value  $F(\mathbf{x})$  and the *gradient*  $\mathbf{g}(\mathbf{x}) \in \mathbb{R}^n$ , defined by

$$
\mathbf{g} = \begin{bmatrix} \frac{\partial F}{\partial x_1} \\ \vdots \\ \frac{\partial F}{\partial x_n} \end{bmatrix} .
$$
 (1.1)

In case of a vector function the user's subroutine must return the vector **f**(**x**) and the *Jacobian matrix*  $\mathbf{J}(\mathbf{x}) \in \mathbb{R}^{m \times n}$ , defined by

$$
\mathbf{J} = \begin{bmatrix} \frac{\partial f_1}{\partial x_1} & \cdots & \frac{\partial f_1}{\partial x_n} \\ \vdots & & \vdots \\ \frac{\partial f_m}{\partial x_1} & \cdots & \frac{\partial f_m}{\partial x_n} \end{bmatrix},
$$
(1.2)

i.e., the *i*th row in **J** is the gradient of  $f_i$ , the *i*th component of **f**.

For an efficient performance of the optimization algorithm the function and the gradients must be implemented without errors. It is not possible to check the correctness of the implementation of  $F$ (or **f**), but we provide the possibility of checking the corresponding gradient (or Jacobian).

#### **1.2. Checking the Gradients**

This is done by *difference approximations*. First, consider a scalar function  $F(\mathbf{x})$ : For given **x** and steplength  $h$  we compute

$$
D_j^F = (F(\mathbf{x} + h\mathbf{e}_j) - F(\mathbf{x}))/h
$$
  
\n
$$
D_j^B = (F(\mathbf{x}) - F(\mathbf{x} - \frac{1}{2}h\mathbf{e}_j))/(\frac{1}{2}h)
$$
  
\n
$$
D_j^E = (D_j^F + 2D_j^B))/3
$$
\n(1.3)

where  $\mathbf{e}_i$  is the jth unit vector (the jth column of **I**), and the superscripts stand for Forward, Backward and Extrapolated difference approximation, respectively.

We assume that  $F$  is three times continuously differentiable with respect to each of its arguments. Then a Taylor expansion from **x** shows that

$$
F(\mathbf{x}) + \eta \mathbf{e}_j) = F(\mathbf{x}) + \eta \frac{\partial F}{\partial x_j}(\mathbf{x}) + \frac{1}{2} \eta^2 \frac{\partial^2 F}{\partial x_j^2}(\mathbf{x}) + \mathcal{O}(\eta^3)
$$
  
=  $F(\mathbf{x}) + \eta g_j(\mathbf{x}) + \eta^2 S_j(\mathbf{x}) + \mathcal{O}(\eta^3)$  (1.4)

Inserting this in (1.3) we see that

$$
D_j^F = g_j + hS_j + \mathcal{O}(h^2)
$$
  
\n
$$
D_j^B = g_j - \frac{1}{2}hS_j + \mathcal{O}(h^2)
$$
 with 
$$
S_j = \frac{1}{2} \frac{\partial^2 F}{\partial x_j^2}(\mathbf{x}) .
$$
  
\n
$$
D_j^E = g_j + \mathcal{O}(h^2)
$$
\n(1.5)

Now, let  $G_i$  denote the j<sup>th</sup> component of the gradient as returned from the user's subroutine, and let

$$
G_j = g_j - \psi_j \t\t(1.6)
$$

where  $\psi_j = \psi_j(\mathbf{x})$  is zero if the implementation is correct. Inserting this in (1.5) we get

$$
\delta_j^F \equiv D_j^F - G_j = \psi_j + hS_j + \mathcal{O}(h^2) ,
$$
  
\n
$$
\delta_j^B \equiv D_j^B - G_j = \psi_j - \frac{1}{2}hS_j + \mathcal{O}(h^2) ,
$$
  
\n
$$
\delta_j^E \equiv D_j^E - G_j = \psi_j + \mathcal{O}(h^2) .
$$
\n(1.7)

If  $\psi_j = 0$ ,  $S_j \neq 0$  and h is so small that the last term in each right-hand side of (1.7) can be neglected, then we can expect  $\delta_j^B \simeq -\frac{1}{2} \delta_j^F$  and  $\delta_j^E$  to be of the order of magnitude  $(\delta_j^F)^2$ . Also, if the approximation is recomputed with h replaced by  $\theta h$ , where  $0 < \theta < 1$ , then both  $\delta_j^F$  and  $\delta_j^B$  are reduced by a factor  $\theta$ , while  $\delta_j^E$  is reduced by a factor  $\theta^2$ .

If  $\psi_j \neq 0$  and h is sufficiently small, then the error will be recognized by  $\delta_j^F \simeq \delta_j^B \simeq \delta_j^E \simeq \psi_j$ .

The computed values are affected by rounding errors. Especially, instead of  $F(\mathbf{z})$  we get  $f(f(\mathbf{z})) =$  $F(\mathbf{z}) + \varepsilon$ . The best that we can hope for is that  $|\varepsilon| \leq u \cdot |F(\mathbf{x})|$ , where u is the "unit round-off". (The subroutines use REAL\*8 corresponding to  $u = 2^{-53} \approx 10^{-16}$  on most computers). This has the consequence that for the computed difference approximations (1.7) should be replaced by

$$
|\delta_j^F| \le |\psi_j + hS_j| + A_j h^{-1} + \mathcal{O}(u) + \mathcal{O}(h^2) ,
$$
  
\n
$$
|\delta_j^B| \le |\psi_j - \frac{1}{2} hS_j| + A_j h^{-1} + \mathcal{O}(u) + \mathcal{O}(h^2) ,
$$
  
\n
$$
|\delta_j^E| \le |\psi_j| + B_j h^{-1} + \mathcal{O}(u) + \mathcal{O}(h^2) ,
$$
\n(1.8)

where  $A_j$  and  $B_j$  are positive values, that depend on F and **x**, but not on h. In the case of correct implementation of the gradient,  $(1.8)$  shows that for large h the errors are dominated by truncation error, while effects of rounding errors dominate if h is too small. Assuming that  $|S_i|$  and  $A_i$  are of the same order of magnitude, the smallest error with the forward and backward difference approximations is obtained with  $h \simeq \sqrt{u} ||\mathbf{x}||$ . Similarly, we can expect that  $|\delta_j^E|$  is minimal for  $h \simeq \sqrt[3]{u} ||\mathbf{x}||$ .

In order to enhance accuracy the one-sided difference approximations in (1.3) should be computed by the formulae

$$
D_j^F = \frac{F(\mathbf{x} + h\mathbf{e}_j) - F(\mathbf{x})}{\hat{h}_j}, \quad D_j^B = \frac{F(\mathbf{x}) - F(\mathbf{x} - \frac{1}{2}h\mathbf{e}_j)}{\tilde{h}_j}, \tag{1.9a}
$$

where  $h_j$  and  $h_j$  are the **actual** steps,

$$
\widehat{h}_j = \mathsf{fl}(\mathsf{fl}(x_j + h) - x_j), \quad \widetilde{h}_j = \mathsf{fl}(x_j - \mathsf{fl}(x_j - \frac{1}{2}h)) \ . \tag{1.9b}
$$

Note that if  $|h|$  is too small, then we get  $h_j = 0$  and/or  $h_j = 0$ . In that case the gradient checker gives an error return.

#### 1. INTRODUCTION 5

The subroutines MINF and MINCF deal with scalar functions of vector variables. If they are called with the option of checking the gradient, then they return  $\{\delta_j^A, j^A\}$  defined by

$$
j^A = \underset{j=1,\dots,n}{\operatorname{argmax}} \{ |\delta_j^A| \}, \qquad \delta^A = \delta_{j^A}^A \tag{1.10}
$$

for  $A = F, B, E$ , i.e.  $\delta^A$  is the extreme value and  $j^A$  is its position.

The other subroutines deal with problems where  $F(\mathbf{x})$  is some norm of a vector function  $f(\mathbf{x})$ . In this case it is relevant to check the implementation of the Jacobian  $J(x)$ , (1.2). The *i*th row in  $J$  is the gradient of  $f_i$ , the *i*th component of  $f$ , and a straightforward generalization of (1.3) is

$$
D_{ij}^{F} = (f_i(\mathbf{x} + h\mathbf{e}_j) - f_i(\mathbf{x}))/h
$$
  
\n
$$
D_{ij}^{B} = (f_i(\mathbf{x}) - f_i(\mathbf{x} - \frac{1}{2}h\mathbf{e}_j))/(\frac{1}{2}h)
$$
  
\n
$$
D_{ij}^{E} = (D_{ij}^{F} + 2D_{ij}^{B})/3
$$
\n(1.11)

leading to

$$
\delta_{ij}^{F} \equiv D_{ij}^{F} - J_{ij} = \psi_{ij} + hS_{ij} + \mathcal{O}(h^{2}) + \mathcal{O}(uh^{-1}), \n\delta_{ij}^{B} \equiv D_{ij}^{B} - J_{ij} = \psi_{ij} - \frac{1}{2}hS_{ij} + \mathcal{O}(h^{2}) + \mathcal{O}(uh^{-1}), \n\delta_{ij}^{E} \equiv D_{ij}^{B} - J_{ij} = \psi_{ij} + \mathcal{O}(h^{2}) + \mathcal{O}(uh^{-1}),
$$
\n(1.12)

where  $J_{ij}$  is the  $(i, j)$ th element in the implemented Jacobian,  $\psi_{ij}$  is its error and  $S_{ij} = \frac{1}{2} \partial^2 f_i / \partial x_j^2$ . If the subroutines are called with the option of checking the Jacobian, they return  $\delta^{A}, i^{A}, j^{A}$  for  $A = F, B, E$  defined as in (1.10).

#### **1.3. Examples**

First, consider the scalar problem  $(n=2)$ 

$$
F(\mathbf{x}) = \cos x_1 + e^{2x_2}, \qquad \mathbf{g}(\mathbf{x}) = \begin{bmatrix} -\sin x_1 \\ 2e^{2x_2} \end{bmatrix}, \qquad (1.13)
$$

implemented by the subroutine (note the sign error in  $g_1$ )

```
SUBROUTINE FDF(N,X,DF,F)
c Scalar function with gradient error
     INTEGER N
     DOUBLE PRECISION X(N),DF(N),F,E
     INTRINSIC COS, EXP, SIN
       E = EXP(2D0 * X(2))F = COS(X(1)) + EDF(1) = SIN(X(1))DF(2) = 2D0 * ERETURN
     END
```
If we call e.g. MINF with the checking option and  $h = 10^{-3}$ , we get the results

$$
\begin{aligned} \text{Max}|\text{DF}| \; &= \; 1.4778 \text{E} + 01, \quad \delta^F = -1.6832 \text{E} + 00, \quad \text{J}^F = 1 \;, \\ \delta^B = -1.6828 \text{E} + 00, \quad \text{J}^B = 1 \;, \\ \delta^E = -1.6829 \text{E} + 00, \quad \text{J}^F = 1 \;, \end{aligned}
$$

indicating an error in the first element of the computed gradient. After correcting the error we get

 $\delta^F = 1.4788E - 02$ ,  $\delta^B = -7.3866E - 03$ ,  $\delta^E = 4.9273E - 06$ 

| h.          | $\delta^F$   | $i^F$          | $\delta^B$    | $i^B$          | $\delta^E$    | $j^E$          |
|-------------|--------------|----------------|---------------|----------------|---------------|----------------|
| 1           | $3.24E + 01$ | 2              | $-5.44E+00$   | $\overline{2}$ | 7.19E+00      | $\overline{2}$ |
| $1.0E - 01$ | 1.58E+00     | 2              | $-7.15E-01$   | 2              | 5.06E-02      | $\overline{2}$ |
| $1.0E-02$   | 1.49E-01     | $\overline{2}$ | $-7.36E-02$   | $\overline{2}$ | 4.94E-04      | $\overline{2}$ |
| $1.0E - 03$ | 1.48E-02     | 2              | $-7.39E - 03$ | 2              | $4.93E - 06$  | $\overline{2}$ |
| $1.0E - 04$ | 1.48E-03     | 2              | -7.39E-04     | 2              | $4.93E - 08$  | 2              |
| $1.0E - 05$ | 1.48E-04     | $\overline{2}$ | $-7.39E - 05$ | $\overline{2}$ | $6.38E - 10$  | $\overline{2}$ |
| $1.0E - 06$ | 1.48E-05     | 2              | $-7.39E - 06$ | 2              | $-1.38E - 09$ | 2              |
| $1.0E-07$   | 1.49E-06     | $\overline{2}$ | $-7.34E-07$   | $\overline{2}$ | $-5.86E-09$   | 1              |
| $1.0E - 08$ | 4.71E-08     | 2              | $-1.31E-07$   | 2              | $-7.13E-08$   | 2              |
| $1.0E - 09$ | 7.57E-07     | $\overline{2}$ | $-1.68E - 06$ | 1              | $-1.09E - 06$ | 1              |
| $1.0E-10$   | $-4.58E-06$  | 2              | $-7.01E - 06$ | 1              | $-4.05E-06$   | 1              |
| $1.0E-11$   | 2.21E-05     | $\overline{2}$ | $-1.67E-04$   | 1              | $-1.08E - 04$ | 1              |
| $1.0E-12$   | 1.18E-03     | $\overline{2}$ | 1.18E-03      | 2              | 1.18E-03      | 2              |

*Table 1.1. Gradient check with varying* h

and  $j^F = j^B = j^E = 2$ . This agrees with expectation:  $\delta^B \simeq -\frac{1}{2}\delta^F$  and  $\delta^E$  is orders of magnitude smaller.

To illustrate the behaviour for varying steplength we give results in Table 1.1 for the extreme values of of the differences for  $h = 1, 10^{-1}, \dots, 10^{-12}$ .

For large values of  $h$  (the first two rows) the results are dominated by truncation error. Then follows a series of results where the  $\delta^A$  behave as described above **and**  $\delta^A(0.1h) \simeq 0.1\delta^A(h)$  for the forward and backward approximation, while  $\delta^{E}(0.1h) \simeq 0.01 \delta^{E}(h)$ . Finally, for the smallest h-values rounding errors dominate. For the one-sided approximations this happens for  $h \simeq 10^{-7} \simeq 10\sqrt{u}$  and for the extrapolated approximation the turning point is  $h \approx 10^{-5} \approx 2\sqrt[3]{u}$ , where  $u = 2^{-53} \approx 10^{-16}$  is the unit round off used for the computations. This agrees with the discussion after (1.8) the unit round-off used for the computations. This agrees with the discussion after (1.8).

## **1.4. Test Functions**

Many of the examples in this report use the following set of functions,  $f : \mathbb{R}^2 \to \mathbb{R}^3$ , originally given by Beale [1],

$$
f_1(\mathbf{x}) = 1.5 - x_1(1 - x_2)
$$
  
\n
$$
f_2(\mathbf{x}) = 2.25 - x_1(1 - x_2^2)
$$
  
\n
$$
f_3(\mathbf{x}) = 2.625 - x_1(1 - x_2^3)
$$
\n(1.14)

# **1.5. Modifications**

The following modifications were made compared with the version of the package described in [12],

- 1◦ MINF is completely new. It provides an option for warm start and requires a smaller workspace.
- 2◦ MINL2 is completely new and requires a smaller workspace.
- 3◦ The gradient checker has been changed in all subroutines so that the difference approximations are more accurate (cf. (1.9)) and the extreme differences are returned with their sign.
- 4◦ The LP solver in MINCIN has been replaced by a corrected version, dated June 2001.
- $5°$  The subroutines dealing with vector functions return both  $F(\mathbf{x})$  and  $f(\mathbf{x})$ . The old versions returned  $f(x)$  only.
- $6°$  The subroutines MINCL1 and MINCIN return the values of the constraints together with  $F(\mathbf{x})$  and  $f(x)$ .

# **2. Unconstrained Optimization**

## **2.1. MINF. Minimization of a Scalar Function**

**Purpose.** Find  $\mathbf{x}^*$  that minimizes  $F(\mathbf{x})$ , where  $\mathbf{x} = [x_1, \ldots, x_n]^\top \in \mathbb{R}^n$  is the vector of unknown parameters and the scalar objective function  $F$  is twise continuously differentiable. The user must parameters and the scalar objective function  $F$  is twice continuously differentiable. The user must supply a subroutine that evaluates  $F(\mathbf{x})$  and the gradient  $g(\mathbf{x})$ . There are options for checking the implementation of **g** and for warm start of the algorithm.

Method. The algorithm is a quasi-Newton method with BFGS updating of the inverse Hessian<sup>1)</sup> and soft line search,, see e.g. [3, Chapters 9 (and 6)] or [15, Chapters 3, 4 and 8]. This is combined with a trust region type monitoring of the input to the line search algorithm, see [14].

**Remark.** The user has to give an initial value for ∆, the length of the step **h** between two consecutive iterates. Ideally, a step of this length is accepted by the line search, and during iteration this "trust region radius" is adjusted by the output from the line search algorithm, see [14, Section 2.3].

The algorithm is not very sensitive to  $\Delta_0$ , the initial value of this parameter. If the function F is almost linear, then we recommend to use a value for  $\Delta_0$ , which is an estimate of the distance between **x**<sub>0</sub> and the solution **x**<sup>∗</sup>. Otherwise, we recommend  $\Delta_0 = 0.1 ||\mathbf{x}_0||$ .

**Origin.** MINF is a modified version of the subroutine UCMINF, [14]. The modification was made to make it consistent with the other routines in the present package.

**Use of other Subprograms.** The subroutine calls the following BLAS (see [4]) subroutines and functions

Level 0: LSAME XERBLA

Level 1: DAXPY DCOPY DDOT DNRM2 DSCAL IDAMAX

Level 2: DSPMV DSPR DSPR2

Copies of these were obtained from

http://www.netlib.org/blas/blas.tgz

and are included in the file minf.f. At lines 65, 261 and 370 you can find instructions about how to modify the file if BLAS is available on your computer.

**Use.** The subroutine call is

CALL MINF(FDF,N,X,DX,EPS,MAXFUN,W,IW,ICONTR)

The parameters are

FDF SUBROUTINE written by the user with the following declaration

```
SUBROUTINE FDF(N,X,DF,F)
REAL*8 X(N), DF(N), F
```
It must calculate the value of the objective function and its gradient at the point  $\mathbf{x} =$  $[X(1),...,X(N)]^{\top}$  and store these numbers as follows,<br> $\frac{\partial F}{\partial T}$ .

$$
F = F(\mathbf{x}),
$$
  $DF(\mathbf{J}) = \frac{\partial F}{\partial x_{\mathbf{J}}}(\mathbf{x}), \ \mathbf{J} = 1, \dots N$ 

 $\frac{\partial x_j}{\partial x}$ <br>The name of this subroutine (which can be chosen freely by the user) must appear in an EXTERNAL statement in the calling program.

.

- $N$  INTEGER. Number of unknowns, n. Must be positive. Is not changed.
- X REAL\*8 ARRAY with N elements. The use depends on the entry value of ICONTR.

<sup>&</sup>lt;sup>1)</sup> The Hessian **H**(**x**) is the matrix of second derivatives,  $H_{ij} = \frac{\partial^2 F}{\partial x_i \partial x_j}$ 

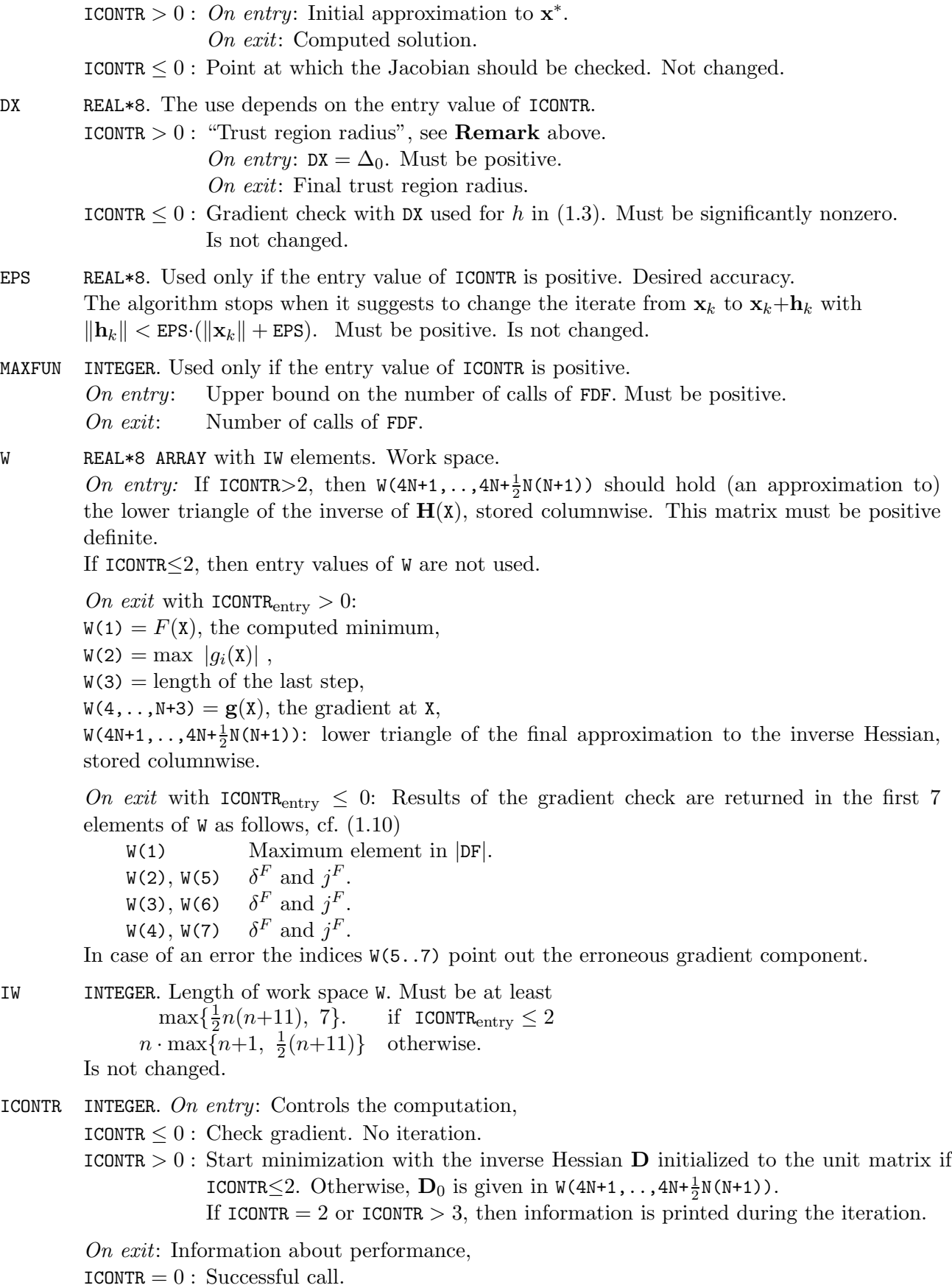

ICONTR = 2 : Iteration stopped because too many iterations were needed, see MAXFUN.

 $ICONTR = 3$ : Iteration stopped by zero step from the line search.

```
ICONTR < 0: Computation did not start for the following reason,
            ICONTR = -2: N < 0ICONTR = -4: |DX| is too small
            ICONTR = -5: EPS < 0
            ICONTR = -6: MAXFUN \leq 0ICONTR = -7: Given D is not positive definite
            ICONTR = -8: IW is too small
```
#### **Example.** Minimize

 $F(\mathbf{x}) = \sin(x_1x_2) + 2e^{x_1+x_2} + e^{-x_1-x_2}$ .

```
PROGRAM TINF
```

```
************************************************************************
* Test MINF. 27.1.2002
************************************************************************
     IMPLICIT NONE
     INTEGER ICONTR, IW, MAXFUN, N
     DOUBLE PRECISION DX,EPS,X(2),W(18)
     EXTERNAL FDF
C ... Set parameters
      DATA N, IW, MAXFUN, EPS, X
    & /2, 18, 25, 1D-10, 1D0,2D0/
      ICONTR = 0C ICONTR = 1
       IF (ICONTR .LE. 0) THEN
C ... Check gradients
         DX = 1D-3CALL MINF(FDF,N,X,DX,EPS,MAXFUN,W,IW,ICONTR)
         IF (ICONTR .LT. 0) THEN
          WRITE(6, 10) -ICONTRELSE
          WRITE(6,20) W(1), W(2),INT(W(5))
          WRITE(6,30) 'Backward', W(3),INT(W(6))
          WRITE(6,30) ' Extrap.', W(4), INT(W(7))ENDIF
       ELSE
C ... Optimize
         DX = 1D0CALL MINF(FDF,N,X,DX,EPS,MAXFUN,W,IW,ICONTR)
         IF (ICONTR .LT. 0) THEN
          WRITE(6,10) -ICONTR
         ELSE
          WRITE(6,40) ICONTR,MAXFUN, X(1),X(2), W(1),W(2)
         ENDIF
       ENDIF
 10 FORMAT('Parameter number',I3,' is outside its range')
 20 FORMAT('Test of gradient. Max|DF| = ',1P1D11.4/
    & 'Max difference, Forward :',1P1D12.4,' at j =',I3)
 30 FORMAT(18X, A8,' :', 1P1D12.4,' at j = ', I3)
 40 FORMAT('Optimization. ICONTR =',I2,'.',I4,' calls of FDF'
    & /' x =',1P2D17.9/'F(x) =',1P1D17.9,4X,
    & '||g(X)|| =',1P1D10.2)STOP
     END
     SUBROUTINE FDF(N,X,DF,F)
     INTEGER N
     DOUBLE PRECISION X(N),DF(N),F, C,E
     INTRINSIC COS,SIN,EXP
       C = COS(X(1) * X(2))
```

```
E = EXP(X(1) + X(2))F = SIM(X(1) * X(2)) + 2DO*E + 1DO/EDF(1) = X(2)*C + 2DO*E - 1DO/EDF(2) = X(1)*C + 2DO*E - 1DO/ERETURN
END
```
We get the results

```
Test of gradient. Max|DF| = 3.9705E+01
Max difference, Forward : 1.9663E-02 at j = 2Backward : -9.8262E-03 at j = 2
                Extrap. : 3.6214E-06 at j = 1
```
These results indicate that there is no error in the gradient, and changing the initial value of ICONTR from 0 to 1 we get

```
Optimization. ICONTR = 0. 14 calls of FDF
  x = -1.438523785E+00 1.091950195E+00
F(x) = 1.828427125E+00 ||g(X)|| = 1.69E-12
```
# **2.2. MINL2.** Minimization of the  $\ell_2$ -Norm of a **Vector Function (Least Squares)**

**Purpose.** Find  $\mathbf{x}^*$  that minimizes  $F(\mathbf{x})$ , where

$$
F(\mathbf{x}) = \frac{1}{2} \sum_{i=1}^{m} (f_i(\mathbf{x}))^2
$$
 (2.1)

Here  $\mathbf{x} = [x_1, \dots, x_n]^\top \in \mathbb{R}^n$  is the vector of unknown parameters and  $f_i$ ,  $i = 1, \dots, m$  is a set of functions that are twise continuously differentiable. The user must supply a subportion that evaluates functions that are twice continuously differentiable. The user must supply a subroutine that evaluates  $f(x)$  and the Jacobian  $J(x)$ . There is an option for checking the implementation of  $J$ .

**Method.** MINL2 uses the Levenberg-Marquardt algorithm, see e.g. [5, Section 5.2]: At the current iterate **x** a step **h** is computed as the solution to

$$
(\mathbf{J}^\top \mathbf{J} + \mu \mathbf{I})\mathbf{h} = -\mathbf{J}^\top \mathbf{f} ,
$$

where **f** and **J** are the vector function and its Jacobian evaluated at **x**. The damping parameter  $\mu$  is updated during iteration [13], and its initial value is given by

$$
\mu_0 = \tau \cdot \max\{\text{diag}(\mathbf{J}_0^{\top} \mathbf{J}_0)\},\tag{2.2}
$$

where  $\tau$  is given by the user (parameter DX) and  $J_0 = J(x_0)$ . We recommend to use  $\tau = 10^{-4}$  if  $x_0$  is believed to be close to  $\mathbf{x}^*$ , otherwise  $\tau = 1$ .

Iteration stops when

$$
\|\mathbf{h}\|_2 < \varepsilon(\|\mathbf{x}\|_2 + \varepsilon) \tag{2.3}
$$

where  $\varepsilon$  is given by the user (parameter EPS).

**Origin.** The subroutine was written specially for this package. It is based on the MATLAB function marquardt,  $|13|$ .

**Use of other Subprograms.** The subroutine calls the following BLAS (see [4]) subroutines and functions

Level 0: LSAME XERBLA Level 1: DAXPY DCOPY DDOT DNRM2 DSCAL IDAMAX Level 2: DGEMV DTRSV Level 3: DGEMM DSYR

Copies of these were obtained from

http://www.netlib.org/blas/blas.tgz

and are included in the file minl2.f. At lines 63, 233 and 275 you can find instructions about how to modify the file if BLAS is available on your computer.

**Use.** The subroutine call is

#### CALL MINL2(FDF,N,M,X,DX,EPS,MAXFUN,W,IW,ICONTR)

The parameters are

FDF SUBROUTINE written by the user with the following declaration

SUBROUTINE FDF(N,M,X,DF,F) REAL\*8 X(N),DF(M,N),F(N) It must calculate the values of the functions and their gradients at the point  $\mathbf{x} = [X(1), \dots, X(N)]^{\top}$  and store these numbers as follows,

$$
\begin{aligned} \mathbf{F}(\mathbf{I}) &= f_{\mathbf{I}}(\mathbf{x}), \ \mathbf{I} = 1, \dots, M, \\ \mathbf{DF}(\mathbf{I}, \mathbf{J}) &= \frac{\partial f_{\mathbf{I}}}{\partial x_{\mathbf{J}}}(\mathbf{x}), \ \begin{cases} \mathbf{I} = 1, \dots, M \\ \mathbf{J} = 1, \dots, N \end{cases} \end{aligned}
$$

The name of this subroutine (which can be chosen freely by the user) must appear in an EXTERNAL statement in the calling program.

- $N$  INTEGER. Number of unknowns, n. Must be positive. Is not changed.
- $M$  INTEGER. Number of functions, m. Must be positive. Is not changed.
- X REAL\*8 ARRAY with N elements. The use depends on the entry value of ICONTR.
	- ICONTR > 0 : *On entry*: Initial approximation to  $\mathbf{x}^*$ . *On exit*: Computed solution.
	- ICONTR  $\leq 0$ : Point at which the Jacobian should be checked. Not changed.
- DX REAL\*8. The use depends on the entry value of ICONTR.
- ICONTR  $> 0$ : *On entry*: The initial damping parameter is given by (2.2) with  $\tau = DX$ . Must be positive. *On exit*: The  $\tau$ -value given by (2.2) with  $\mu_0$  replaced by the current  $\mu$ -value and  $J_0$  replaced by  $J(x)$ . Can be used for an ensuing warm start.
	- ICONTR  $\leq 0$ : Check of Jacobian matrix with DX used for h in (1.11). Must be significantly nonzero. Is not changed.
- EPS REAL\*8. Used only when  $ICONTR<sub>entry</sub> > 0$ . *On entry:* Desired accuracy: used for  $\varepsilon$  in (2.3). Must be positive. *On exit*: If EPS was chosen too small, then the iteration stops when there is indication that rounding errors dominate, and  $EPS = 0.0$ , ICONTR = 2 are returned. Otherwise not changed.
- MAXFUN INTEGER. Used only if the entry value of ICONTR is positive. *On entry*: Upper bound on the number of calls of FDF. Must be positive. *On exit*: Number of calls of FDF.
- W REAL\*8 ARRAY with IW elements. Work space. Entry values are not used. Exit values depend on the entry value of ICONTR,

 $ICONTR<sub>entry</sub> > 0$ :

 $W(1) = F(X)$ , defined by  $(2.1)$ ,

 $W(2) = \max |q_i(X)|$ ,

 $W(3) =$  length of the last step,

 $W(4,\ldots,M+3)$ :  $f_1(X), T = 1,\ldots,M,$ 

 $W(M+4,\ldots,M+M*N+3)$ : Jacobian  $J(X)$ , stored columnswise,

 $W(M+M*N+4, \ldots, M+N+M*N+3)$ : gradient  $g(X)$ .

ICONTR<sub>entry</sub>  $\leq 0$ : Results of the gradient check are returned in the first 10 elements of W as follows, cf. (1.10)

 $W(1)$  Maximum element in  $|DF|$ .  $W(2), W(5), W(6)$   $\delta^F, i^F, j^F$ .<br>  $W(3), W(7), W(8)$   $\delta^B, i^B, i^B$  $W(3)$ ,  $W(7)$ ,  $W(8)$   $\delta^B$ ,  $i^B$ ,  $j^B$ .<br> $W(4)$ ,  $W(9)$ ,  $W(10)$ ,  $\delta^E$ ,  $i^E$ ,  $i^E$  $W(4)$ ,  $W(9)$ ,  $W(10)$   $\delta^E$ ,  $i^E$ ,  $j^E$ .<br>See of an error the indices point

In case of an error the indices point out the erroneous element of the Jacobian matrix.

IW INTEGER. Length of work space W. Must be at least

If ICONTR  $> 0$  then  $2m(n+1) + n(n+3)$ Otherwise,  $2m(n+2) + n + 10$ Is not changed.

ICONTR INTEGER. *On entry*: Controls the computation,

- $ICONTR = 1$ : Start minimization.
- $ICONTR = 2$ : Start minimization and print information during the iteration.
- ICONTR  $\leq 0$ : Check gradient. No iteration.

*On exit*: Information about performance,

- $ICONTR = 0$ : Successful call.
- $ICONTR = 2$ : Iteration stopped because too many iterations were needed, see MAXFUN, or because rounding errors dominate, see EPS.

ICONTR  $< 0$ : Computation did not start for the following reason,

 $ICONTR = -2: N < 0$  $ICONTR = -3: M < 0$  $ICONTR = -5$ :  $|DX|$  is too small in case of gradient check, or  $DX < 0$  in case of optimization  $ICONTR = -6$ : EPS  $\leq 0$  $ICONTR = -7$ : MAXFUN  $\leq 0$  $ICONTR = -9$ : IW is too small

**Example.** Minimize

$$
F(\mathbf{x}) = \frac{1}{2} \sum_{i=1}^{3} f_i^2(\mathbf{x}) ,
$$

where the  $f_i$  are given by (1.14), page 6.

```
PROGRAM TINL2
************************************************************************
* Test MINL2. 30.1.2002
************************************************************************
     IMPLICIT NONE
     INTEGER I,ICONTR,IW,M,MAXFUN,NDOUBLE PRECISION DX,EPS,X(2),W(36)
     EXTERNAL FDF
C ... Set parameters
       DATA N, M, IW, MAXFUN, EPS, X
    & /2, 3, 36, 25, 1D-10, 2*1D0 /
       ICONTR = 0C ICONTR = 1
       IF (ICONTR .LE. 0) THEN
C ... Check Jacobian
         DX = 1D-3CALL MINL2(FDF,N,M,X,DX,EPS,MAXFUN,W,IW,ICONTR)
         IF (ICONTR .LT. 0) THEN
           WRITE(6,10) -ICONTR
         ELSE
           WRITE(6, 20) W(1), W(2), INT(W(5)), INT(W(6))WRITE(6,30) 'Backward', W(3),INT(W(7)),INT(W(8))
           WRITE(6,30) ' Extrap.', W(4), INT(W(9)), INT(W(10))
         ENDIF
       ELSE
C ... Optimize
         DX = 1D0CALL MINL2(FDF,N,M,X,DX,EPS,MAXFUN,W,IW,ICONTR)
         IF (ICONTR .LT. 0) THEN
           WRITE(6,10) -ICONTR
         ELSE
           WRITE(6, 40) ICONTR, MAXFUN, X(1), X(2)WRITE(6,50) W(1), W(2), (W(I), I=4,M+3)ENDIF
```

```
ENDIF
10 FORMAT('Parameter number',I3,' is outside its range')
20 FORMAT('Test of Jacobian. Max|DF| =',1P1D12.4/'Max difference',
  & 5X,'Forward :',1P1D12.4,' at i,j =',I2,',',I2)
30 FORMAT(18X,A8,' :',1P1D12.4,' at i,j =',I2,',',I2)
40 FORMAT('Optimization. ICONTR =',I2,'.',I4,' calls of FDF'
  & /' x =', 1P2D17.9)
50 FORMAT('F(x) =',1P1D17.9,', norm(g(x)) = ',1P1D9.2
  & /{} f(x) =', 1P3D17.9)
     STOP
   END
   SUBROUTINE FDF(N,M,X,DF,F)
   INTEGER N, M
   DOUBLE PRECISION X(N),DF(M,N),F(M)
     F(1) = 1.5D0 - X(1)*(1D0 - X(2))F(2) = 2.25D0 - X(1)*(1D0 - X(2)*2)F(3) = 2.625D0 - X(1)*(1D0 - X(2)*3)DF(1,1) = X(2)-1D0DF(1,2) = X(1)DF(2,1) = X(2)**2 - 1D0DF(2,2) = 2D0*X(1)*X(2)DF(3,1) = X(2)**3 - 1DO
     DF(3,2) = 3D0*X(1)*X(2)**2RETURN
   END
```
We get the results

```
Test of Jacobian. Max|DF| = 3.0000E+00Max difference Forward : 3.0010E-03 at i,j = 3, 2
                Backward : -1.4998E-03 at i,j = 3, 2
                 Extrap. : 5.0000E-07 at i, j = 3, 2
```
These results indicate that there is no error in the Jacobian, and changing the initial value of ICONTR from 0 to 1 we get

```
Optimization. ICONTR = 0. 13 calls of FDF
  x = 3.000000000E+00 4.999999999E-01
F(x) = 3.540144388E-21, \quad norm(g(x)) = 3.17E-11f(x) = -5.231232114E-11 2.579603198E-13 6.590632207E-11
```
# **2.3. MINL1.** Minimization of the  $\ell_1$ -Norm of a **Vector Function**

**Purpose.** Find  $\mathbf{x}^*$  that minimizes  $F(\mathbf{x})$ , where

$$
F(\mathbf{x}) = \sum_{i=1}^{m} |f_i(\mathbf{x})| \quad . \tag{2.4}
$$

Here  $\mathbf{x} = [x_1, \dots, x_n]^\top \in \mathbb{R}^n$  is the vector of unknown parameters and  $f_i$ ,  $i = 1, \dots, m$  is a set of functions that are twise continuously differentiable. The user must supply a subportion that evaluates functions that are twice continuously differentiable. The user must supply a subroutine that evaluates  $f(x)$  and the Jacobian  $J(x)$ . There is an option for checking the implementation of  $J$ .

**Method.** The algorithm is iterative. It is based on successive linearizations of the nonlinear functions  $f_i$ , combining a first order trust region method with a local method which uses approximate second order information, see [9].

**Origin.** Subroutine L1NLS from [7].

**Remark.** The trust region around the the current **x** is the ball centered at **x** with radius  $\Delta$  defined so that the linearizations of the nonlinear functions  $f_i$  are reasonably accurate for all points inside the ball. During iteration this bound is adjusted according to how well the linear approximations centered at the previous iterate predict the gain in F.

The user has to give an initial value for  $\Delta$ . If the functions are almost linear, then we recommend to use an estimate of the distance between  $\mathbf{x}_0$  and the solution  $\mathbf{x}^*$ . Otherwise, we recommend  $\Delta_0 = 0.1 \|\mathbf{x}_0\|.$ 

**Use.** The subroutine call is

CALL MINL1(FDF,N,M,X,DX,EPS,MAXFUN,W,IW,ICONTR)

The parameters are

FDF SUBROUTINE written by the user with the following declaration

SUBROUTINE FDF(N,M,X,DF,F)  $REAL*8 X(N), DF(M,N), F(N)$ 

It must calculate the values of the functions and their gradients at the point

 $\mathbf{x} = [X(1),...,X(N)]^{\top}$  and store these numbers as follows,<br> $F(T) = f_{-}(\mathbf{x}) \quad T-1 \quad M$ 

 $F(I) = f_I(\mathbf{x}), I = 1,..., M,$ DF(I,J)  $=\frac{OJI}{2\pi}$  $\frac{\partial f_1}{\partial x_1}(\mathbf{x}),$  $\begin{cases} I = 1, \ldots, M \\ I = 1 \end{cases}$  $J = 1, \ldots, N$ 

The name of this subroutine (which can be chosen freely by the user) must appear in an EXTERNAL statement in the calling program.

- N INTEGER. Number of unknowns, n. Must be positive. Is not changed.
- $M$  INTEGER. Number of functions, m. Must be positive. Is not changed.
- X REAL\*8 ARRAY with N elements. The use depends on the entry value of ICONTR,

ICONTR > 0 : *On entry*: Initial approximation to  $\mathbf{x}^*$ . *On exit*: Computed solution.

- $ICONTR \leq 0$ : Point at which the Jacobian should be checked. Not changed.
- DX REAL\*8. The use depends on the entry value of ICONTR,
- ICONTR > 0 : Radius of trust region, see **Remark** above. *On entry*:  $DX = \Delta_0$ . Must be positive.

*On exit*: Final trust region radius.

- EPS REAL\*8. Used only when  $ICONTR > 0$ . Must be positive. *On entry:* Desired accuracy: The algorithm stops when it suggests to change the iterate from  $\mathbf{x}_k$  to  $\mathbf{x}_k + \mathbf{h}_k$  with  $\|\mathbf{h}_k\| < \text{EPS} \cdot \|\mathbf{x}_k\|.$ *On exit*: If EPS was chosen too small, then the iteration stops when there is indication that rounding errors dominate, and  $EPS = 0.0$ , ICONTR = 2 are returned.
- MAXFUN INTEGER. Used only if the entry value of ICONTR is positive. *On entry*: Upper bound on the number of calls of FDF. Must be positive. *On exit*: Number of calls of FDF.
- W REAL\*8 ARRAY with IW elements. Work space. Entry values are not used. Exit values depend on the entry value of ICONTR,  $\text{ICONTR}_{\text{entry}} > 0$ :

 $W(1) = F(X)$ , defined by  $(2.4)$ ,

 $W(2,\ldots,M+1)$ :  $f_1(X), 1 = 1,\ldots,M,$ 

 $W(2M+1,\ldots,2M+M*N)$ : Jacobian  $J(X)$ , stored columnswise...

ICONTR<sub>entry</sub>  $\leq 0$ : Results of the gradient check are returned in the first 10 elements of W as follows, cf. (1.10)

 $W(1)$  Maximum element in  $|DF|$ .<br> $W(2), W(5), W(6)$   $\delta^F, i^F, j^F$ . W(2), W(5), W(6)  $\delta^F$ ,  $i^F$ ,  $j^F$ .<br>W(3), W(7), W(8)  $\delta^B$ ,  $i^B$ ,  $j^B$ .  $W(3)$ ,  $W(7)$ ,  $W(8)$   $\delta^B$ ,  $i^B$ ,  $j^B$ .<br> $W(4)$ ,  $W(9)$ ,  $W(10)$ ,  $\delta^E$ ,  $i^E$ ,  $i^E$  $W(4)$ ,  $W(9)$ ,  $W(10)$   $\delta^E$ ,  $i^E$ ,  $j^E$ .<br>See of an error the indices point

In case of an error the indices point out the erroneous element of the Jacobian matrix.

IW INTEGER. Length of work space W. Must be at least  $2mn+5(n^2+m+1)+11n$ . Is not changed.

ICONTR INTEGER. *On entry*: Controls the computation,  $ICONTR > 0$ : Start minimization.

 $ICONTR \leq 0$ : Check Jacobian. No iteration.

*On exit*: Information about performance,

ICONTR =  $0, 1$ : Successful call.

ICONTR = 2 : Iteration stopped because too many iterations were needed, see MAXFUN, or rounding errors dominate, see EPS.

ICONTR  $< 0$ : Computation did not start for the following reason,

ICONTR = 
$$
-2
$$
 :  $N \leq 0$ 

\nICONTR =  $-3$  :  $M \leq 0$ 

\nICONTR =  $-5$  :  $|DX|$  is too small in case of gradient check, or

\n $DX \leq 0$  in case of optimization

\nICONTR =  $-6$  :  $EPS \leq 0$ 

\nICONTR =  $-7$  :  $MAXFUN \leq 0$ 

\nICONTR =  $-9$  :  $IW < 2mn + 5(n^2 + m + 1) + 11n$ 

**Example.** Minimize

$$
F(\mathbf{x}) = \sum_{i=1}^{3} |f_i(\mathbf{x})| ,
$$

where the  $f_i$  are given by (1.14), page 6.

```
PROGRAM TINL1
************************************************************************
* Test MINL1. 31.1.2002
************************************************************************
     IMPLICIT NONE
     INTEGER I,ICONTR,IW,M,MAXFUN,NDOUBLE PRECISION DX,EPS,X(2),W(74)
     EXTERNAL FDF
C ... Set parameters
       DATA N, M, IW, MAXFUN, EPS, X
    & /2, 3, 74, 25, 1D-10, 2*1D0 /
       ICONTR = 0C ICONTR = 1
       IF (ICONTR .LE. 0) THEN
C ... Check Jacobian
         DX = 1D-3CALL MINL1(FDF,N,M,X,DX,EPS,MAXFUN,W,IW,ICONTR)
         IF (ICONTR .LT. 0) THEN
          WRITE(6,10) -ICONTR
         ELSE
           WRITE(6, 20) W(1), W(2), INT(W(5)), INT(W(6))WRITE(6,30) 'Backward', W(3),INT(W(7)),INT(W(8))
           WRITE(6,30) ' Extrap.', W(4), INT(W(9)), INT(W(10))
         ENDIF
       ELSE
C ... Optimize
         DX = .1D0CALL MINL1(FDF,N,M,X,DX,EPS,MAXFUN,W,IW,ICONTR)
         IF (ICONTR .LT. 0) THEN
          WRITE(6,10) -ICONTR
         ELSE
           WRITE(6,40) ICONTR, MAXFUN
           WRITE(6,50) X(1), X(2), W(1), (W(I), I=2,M+1)ENDIF
       ENDIF
 10 FORMAT('Parameter number',I3,' is outside its range')
 20 FORMAT('Test of Jacobian. Max|DF| =',1P1D12.4/'Max difference',
    & 5X,'Forward :',1P1D12.4,' at i,j =',I2,',',I2)
 30 FORMAT(18X,A8,' :',1P1D12.4,' at i,j =',I2,',',I2)
 40 FORMAT('Optimization. ICONTR =',I2,'.',I4,' calls of FDF')
 50 FORMAT(' x =',1P2D17.9/'F(x) =',1P1D17.9/'f(x) =',1P3D17.9)
       STOP
     END
     SUBROUTINE FDF(N, M, X, DF, F)
     INTEGER N.M
     DOUBLE PRECISION X(N),DF(M,N),F(M)
       F(1) = 1.5D0 - X(1)*(1D0 - X(2))F(2) = 2.25D0 - X(1)*(1D0 - X(2)*2)F(3) = 2.625D0 - X(1)*(1D0 - X(2)*3)DF(1,1) = X(2)-1D0DF(1,2) = X(1)DF(2,1) = X(2)**2 - 1D0DF(2,2) = 2D0*X(1)*X(2)DF(3,1) = X(2)**3 - 1D0
       DF(3,2) = 3D0*X(1)*X(2)**2RETURN
     END
```
We get the results

```
Test of Jacobian. Max|DF| = 3.0000E+00Max difference Forward : 3.0010E-03 at i,j = 3, 2
                Backward : -1.4998E-03 at i,j = 3, 2
               Extrap. : 5.0000E-07 at i,j = 3, 2
```
These results indicate that there is no error in the Jacobian, and changing the initial value of ICONTR from 0 to 1 we get

```
Optimization. ICONTR = 0. 10 calls of FDF
  x = 3.000000000E+00 5.00000000E-01F(x) = 0.000000000E+00f(x) = 0.000000000E+00 0.00000000E+00 0.00000000E+00
```
# **2.4. MININF.** Minimization of the  $\ell_{\infty}$ -Norm of a **Vector Function**

**Purpose.** Find  $\mathbf{x}^*$  that minimizes  $F(\mathbf{x})$ , where

$$
F(\mathbf{x}) = \max_{i} |f_i(\mathbf{x})| \tag{2.5}
$$

Here  $\mathbf{x} = [x_1, \dots, x_n]^\top \in \mathbb{R}^n$  is the vector of unknown parameters and  $f_i$ ,  $i = 1, \dots, m$  is a set of functions that are twice continuously differentiable. The user must supply a subpoutine that evaluates functions that are twice continuously differentiable. The user must supply a subroutine that evaluates  $f(x)$  and the Jacobian  $J(x)$ . There is an option for checking the implementation of  $J$ .

**Method.** The algorithm is iterative. It is based on successive linearizations of the nonlinear functions  $f_i$  and uses constraints on the step vector. The linearized problems are solved by a linear programming technique, see [11].

**Origin.** The main part of the subroutine was written by K. Madsen and was published as VE01AD in the the Harwell Subroutine Library [10]. We use K. Madsen's original subroutine SUB1W which is consistent with the other subroutines in the present package

**Remark.** The user has to give an initial value for  $\Delta$ , which appears in the constraint  $\|\mathbf{h}\| \leq \Delta$ , where **h** is the step between two consecutive iterates. During iteration this bound (trust region radius) is adjusted according to how well the current linear approximations predict the actual gain in F.

If the functions  $f_i$  are almost linear, then we recommend to use a value for  $\Delta_0$ , which is an estimate of the distance between  $\mathbf{x}_0$  and the solution  $\mathbf{x}^*$ . Otherwise, we recommend  $\Delta_0 = 0.1 ||\mathbf{x}_0||$ .

**Use.** The subroutine call is

CALL MININF(FDF,N,M,X,DX,EPS,MAXFUN,W,IW,ICONTR)

The parameters are

FDF SUBROUTINE written by the user with the following declaration

SUBROUTINE FDF(N,M,X,DF,F) REAL\*8  $X(N)$ , DF $(M, N)$ , F $(N)$ 

It must calculate the values of the functions and their gradients at the point  $\mathbf{x} = [X(1), \dots, X(N)]^{\top}$  and store these numbers as follows,

 $F(I) = f_I(x), I = 1,..., M,$ DF(I,J)  $=\frac{OJI}{2\pi}$  $\frac{\partial f_1}{\partial x_1}(\mathbf{x}),$  $\begin{cases} I = 1, \ldots, M \\ I = 1 \end{cases}$  $J = 1, \ldots, N$ 

The name of this subroutine (which can be chosen freely by the user) must appear in an EXTERNAL statement in the calling program.

- $N$  INTEGER. Number of unknowns, n. Must be positive. Is not changed.
- $M$  INTEGER. Number of functions, m. Must be positive. Is not changed.
- X REAL\*8 ARRAY with N elements. The use depends on the entry value of ICONTR.
	- ICONTR > 0 : *On entry*: Initial approximation to  $\mathbf{x}^*$ . *On exit*: Computed solution.
		- ICONTR  $\leq 0$ : Point at which the Jacobian should be checked. Not changed.
- DX REAL\*8. The use depends on the entry value of ICONTR, ICONTR > 0 : Radius of trust region, see **Remark** above. *On entry*:  $DX = \Delta_0$ . Must be positive. *On exit*: Final trust region radius.
	- ICONTR  $\leq 0$ : h in (1.11) for check of Jacobian matrix. Must be significantly nonzero. Is not changed.
- EPS REAL\*8. Used only when  $ICONTR<sub>entry</sub> > 0$ . Must be positive. *On entry*: Desired accuracy: The algorithm stops when it suggests to change the iterate from  $\mathbf{x}_k$  to  $\mathbf{x}_k + \mathbf{h}_k$  with  $\|\mathbf{h}_k\| < \text{EPS}\cdot \|\mathbf{x}_k\|.$ *On exit*: If EPS was chosen too small, then the iteration stops when there is indication that rounding errors dominate, and  $EPS = 0.0$ , ICONTR = 2 are returned.
- MAXFUN INTEGER. Used only if the entry value of ICONTR is positive. *On entry*: Upper bound on the number of calls of FDF. Must be positive. *On exit*: Number of calls of FDF.
- W REAL\*8 ARRAY with IW elements. Work space. Entry values are not used. Exit values depend on the entry value of ICONTR,

 $ICONTR<sub>entry</sub> > 0$ :

 $W(1) = F(X)$ , defined by  $(2.5)$ ,

 $W(2,\ldots,M+1)$ :  $f_1(X), 1 = 1,\ldots,M,$ 

 $W(2M+1,\ldots,2M+M*N)$ : Jacobian  $J(X)$ , stored columnswise...

ICONTR<sub>entry</sub>  $\leq 0$ : Results of the gradient check are returned in the first 10 elements of W as follows, cf. (1.10)

 $W(1)$  Maximum element in  $|DF|$ . W(2), W(5), W(6)  $\delta^F$ ,  $i^F$ ,  $j^F$ .<br>W(3), W(7), W(8)  $\delta^B$ ,  $i^B$ ,  $j^B$ .  $W(3)$ ,  $W(7)$ ,  $W(8)$   $\delta^B$ ,  $i^B$ ,  $j^B$ .<br> $W(4)$ ,  $W(9)$ ,  $W(10)$ ,  $\delta^E$ ,  $i^E$ ,  $i^E$  $W(4)$ ,  $W(9)$ ,  $W(10)$   $\delta^E$ ,  $i^E$ ,  $j^E$ .<br>See of an error the indices point

In case of an error the indices point out the erroneous element of the Jacobian matrix.

IW INTEGER. Length of work space W. Must be at least  $2mn+n^2+14n+4m+11$ . Is not changed.<br>ICONTR INTEGER. On entry: Controls the computation.

INTEGER. On entry: Controls the computation,

 $ICONTR > 0$ : Start minimization.

ICONTR  $\leq 0$ : Check gradient. No iteration.

*On exit*: Information about performance,

ICONTR =  $0, 1$ : No problems encountered.

ICONTR  $= 2$ : Iteration stopped because too many iterations were needed, see MAXFUN, or rounding errors dominate, see EPS.

ICONTR  $< 0$ : Computation did not start for the following reason,

 $ICONTR = -2: N \leq 0$  $ICONTR = -3$ :  $M \leq 0$  $ICONTR = -5$ :  $|DX|$  is too small in case of gradient check, or  $DX \leq 0$  in case of optimization  $ICONTR = -6$ : EPS  $\leq 0$  $ICONTR = -7$ : MAXFUN < 0 ICONTR =  $-9$ : IW <  $2mn + n^2 + 14n + 4m + 11$ 

**Example.** Minimize

 $F(\mathbf{x}) = \max_i |f_i(\mathbf{x})|$ ,

where the  $f_i$  are given by (1.14), page 6.

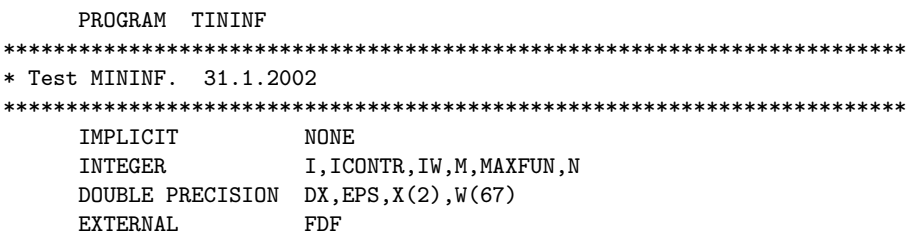

```
C ... Set parameters
       DATA N, M, IW, MAXFUN, EPS, X
    \& /2, 3, 67, 25, 1D-10, 2*1D0 /
       ICONTR = 0
C ICONTR = 1
       IF (ICONTR .LE. 0) THEN
C ... Check Jacobian
         DX = 1D-3CALL MININF(FDF,N,M,X,DX,EPS,MAXFUN,W,IW,ICONTR)
         IF (ICONTR .LT. 0) THEN
           WRITE(6,10) -ICONTR
         ELSE
           WRITE(6, 20) W(1), W(2), INT(W(5)), INT(W(6))WRITE(6,30) 'Backward', W(3),INT(W(7)),INT(W(8))
           WRITE(6,30) ' Extrap.', W(4), INT(W(9)), INT(W(10))
         ENDIF
       ELSE
C ... Optimize
         DX = .1D0CALL MININF(FDF,N,M,X,DX,EPS,MAXFUN,W,IW,ICONTR)
         IF (ICONTR .LT. 0) THEN
           WRITE(6,10) -ICONTR
         ELSE
           WRITE(6,40) ICONTR, MAXFUN
           WRITE(6,50) X(1), X(2), W(1), (W(I), I=2, M+1)ENDIF
       ENDIF
 10 FORMAT('Parameter number',I3,' is outside its range')
 20 FORMAT('Test of Jacobian. Max|DF| =',1P1D12.4/'Max difference',
    & 5X,'Forward :',1P1D12.4,' at i,j =',I2,',',I2)
 30 FORMAT(18X,A8,' :',1P1D12.4,' at i,j =',I2,',',I2)
 40 FORMAT('Optimization. ICONTR =',I2,'.',I4,' calls of FDF')
 50 FORMAT(' x = ', 1P2D17.9/'F(x) =', 1P1D17.9/'f(x) =', 1P3D17.9)
       STOP
     END
     SUBROUTINE FDF(N,M,X,DF,F)
     INTEGER N, M
     DOUBLE PRECISION X(N),DF(M,N),F(M)
       F(1) = 1.5D0 - X(1)*(1D0 - X(2))F(2) = 2.25D0 - X(1)*(1D0 - X(2)*2)F(3) = 2.625D0 - X(1)*(1D0 - X(2)*3)DF(1,1) = X(2)-1D0DF(1,2) = X(1)DF(2,1) = X(2)**2 - 1DO
       DF(2,2) = 2D0*X(1)*X(2)DF(3,1) = X(2)**3 - 1DO
       DF(3,2) = 3D0*X(1)*X(2)**2RETURN
     END
We get the results
```

```
Test of Jacobian. Max|DF| = 3.0000E+00Max difference Forward : 3.0010E-03 at i,j = 3, 2
                Backward : -1.4998E-03 at i,j = 3, 2
                 Extrap. : 5.0000E-07 at i,j = 3, 2
```
These results indicate that there is no error in the Jacobian, and changing the initial value of ICONTR from 0 to 1 we get

```
Optimization. ICONTR = 0. 11 calls of FDF
  x = 3.000000000E+00 5.00000000E-01F(x) = 0.000000000E+00f(x) = 0.000000000E+00 0.00000000E+00 0.00000000E+00
```
# **3. Constrained Optimization**

#### **3.1. MINCF. Constrained Minimization of a Scalar Function**

**Purpose.** Find **x**<sup>\*</sup> that minimizes  $F(\mathbf{x})$ , where the vector of unknown parameters  $\mathbf{x} = [x_1, \ldots, x_n]^\top \in \mathbb{R}^n$  must satisfy the following non-linear equality and inequality constraints  $\mathbb{R}^n$  must satisfy the following non-linear equality and inequality constraints,

$$
c_i(\mathbf{x}) = 0
$$
,  $i = 1, 2, ..., L_{eq}$ ,  
 $c_i(\mathbf{x}) \ge 0$ ,  $i = L_{eq} + 1, ..., L$ .

The objective function F and the constraint functions  ${c_i}$  must be twice continuously differentiable. The user must supply a subroutine that evaluates  $F(\mathbf{x})$ ,  $\{c_i(\mathbf{x})\}$  and the gradients of F and  $\{c_i\}$ . There is an option for checking the implementation of these gradients.

**Method.** The algorithm is iterative. It is based on successively approximating the non-linear problem with quadratic problems, i.e. at the current iterate the objective function is approximated by a quadratic function and the constraints are approximated by linear functions. The algorithm uses the so-called *"Watch-dog technique"* as described in [2] and [16]. The quadratic programming algorithm is described in [17]

**Origin.** Harwell subroutine VF13AD [10].

**Use.** The subroutine call is

CALL MINCF(FDFCDC,N,L,LEQ,X,DX,EPS,MAXFUN,W,IW,ICONTR)

The parameters are

FDFCDC SUBROUTINE written by the user with the following declaration

SUBROUTINE FDFCDC(N,N1,L,X,F,DF,C,DC) REAL\*8  $X(N)$ , F, DF(N), C(L), DC(L, N1)

where  $M = N+1$ . It must calculate the value of the objective function and its gradient at the point  $\mathbf{x} = [X(1), ..., X(N)]^T$  and store these numbers as follows,

$$
F = F(\mathbf{x}),
$$
  
\n
$$
DF(J) = \frac{\partial F}{\partial x_{J}}(\mathbf{x}), \qquad J = 1, ... N
$$
  
\n
$$
C(I) = c_{I}, \qquad I = 1, ... L
$$
  
\n
$$
DC(I, J) = \frac{\partial c_{I}}{\partial x_{J}}(\mathbf{x}), \quad I = 1, ... L \text{ and } J = 1, ... N
$$

 $\sigma_{x_j}$ <br>The name of this subroutine (which can be chosen freely by the user) must appear in an EXTERNAL statement in the calling program.

For internal reasons in the minimization routine the number of columns in ARRAY DC must be exactly one more than actually addressed. This number,  $N1 = N+1$ , is transported to SUBROUTINE FDFCDC as its second parameter.

It is essential that the equality constraints (if any) are numbered first.

- N INTEGER. Number of unknowns, n. Must be positive. Is not changed.
- L INTEGER. Number of constraints, L. Must be positive. Is not changed.
- LEQ INTEGER. Number of equality constraints,  $L_{eq}$ . Must satisfy  $0 \leq L \leq \min\{L, N\}$ . Is not changed.
- X REAL\*8 ARRAY with N elements. The use depends on the entry value of ICONTR.

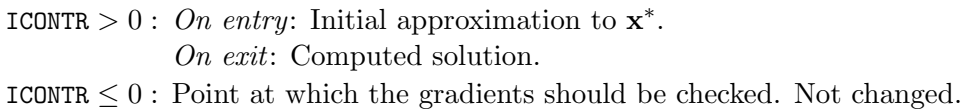

- DX REAL\*8. Used only when ICONTR  $\leq 0$  on entry, in which case DX is used for h in (1.3) for checking the gradients of the objective function and the constraints. Must be significantly nonzero. Is not changed.
- EPS REAL\*8. Used only when ICONTR > 0 on entry. Desired accuracy of the results: Iteration stops when the Kuhn-Tucker conditions are satisfied within a tolerance of EPS. Must be positive. Is not changed.

# MAXFUN INTEGER. Used only if the entry value of ICONTR is positive. *On entry*: Upper bound on the number of calls of FDF. Must be positive. *On exit*: Number of calls of FDF.

W REAL\*8 ARRAY with IW elements. Work space. Entry values are not used. Exit values depend on the entry value of ICONTR,  $ICONTR<sub>entry</sub> > 0$ :

 $W(1) = F(X)$ , the computed minimum.

 $W(I+1) = c_1(X), I = 1, \ldots, L$ 

ICONTR<sub>entry</sub>  $\leq 0$ : Results of the gradient check are returned in the first 17 elements of W as follows, cf. (1.10)

*Objective function:*

 $W(1)$  Maximum element in  $|DF|$ .  $W(2)$ ,  $W(9)$   $\delta^F$  and  $j^F$ .<br>  $W(3)$ ,  $W(10)$   $\delta^B$  and  $j^B$ .  $W(3)$ ,  $W(10)$   $\delta^B$  and  $j^B$ .<br> $W(4)$   $W(11)$   $\delta^E$  and  $j^E$ .  $W(4)$ ,  $W(11)$   $\delta^E$  and  $j^E$ .<br>Constraints: *Constraints:*  $W(5)$  Maximum element in  $|DC|$ .  $W(6)$ ,  $W(12)$ ,  $W(13)$   $\delta^F$  and  $j^F$ .<br> $W(7)$ ,  $W(14)$ ,  $W(15)$   $\delta^B$  and  $j^B$ .  $W(7)$ ,  $W(14)$ ,  $W(15)$   $\delta^B$  and  $j^B$ .<br> $W(8)$ ,  $W(16)$ ,  $W(17)$   $\delta^E$  and  $j^E$ .

W(8),W(16),W(17)  $\delta^E$  and  $j^E$ .<br>In case of an error the indices W(9..17) point out the erroneous gradient component.

- IW INTEGER. Length of work space W. Must be at least  $\frac{5}{2}n(n+9) + (n+8)L + 15$ . Is not changed.
- ICONTR INTEGER. *On entry*: Controls the computation,
	- $ICONTR = 1$ : Start minimization.
		- ICONTR  $= 2$ : Start minimization and print information during the iteration.
		- ICONTR  $\leq 0$ : Check gradient. No iteration
		- *On exit*: Information about performance,
		- $ICONTR = 1$ : Successful call.
		- ICONTR  $= 2$ : Iteration stopped because too many iterations were needed, see MAXFUN.
		- $ICONTR = 3$ : Iteration stopped because more than 5 calls of FDFCDC was needed in one line search. Check your gradients.
		- $ICONTR = 4$ : Iteration stopped because an uphill search direction was suggested. Check your gradients.
		- $ICONTR = 5$ : Iteration failed because it was not possible to find a starting point satisfying all constraints.

ICONTR  $< 0$ : Computation did not start for the following reason,

 $ICONTR = -2: N < 0$  $ICONTR = -3$ : L  $\leq 0$  $ICONTR = -4$ : LEQ < 0 or LEQ > min{L, N}  $ICONTR = -6$ :  $|DX|$  is too small

$$
ICONTR = -7: EPS \le 0
$$
  
\nICONTR = -8: MAXFUN \le 0  
\nICONTR = -9: IN  $\frac{5}{2}n(n+9) + (n+8)L + 15$ 

#### **Example.** Minimize

 $F(\mathbf{x}) = \sin(x_1x_2) + 2e^{x_1+x_2} + e^{-x_1-x_2}$ 

subject to the constraints

$$
c_1(\mathbf{x}) \equiv 1 - x_1^2 - x_2^2 \ge 0
$$
  
\n
$$
c_2(\mathbf{x}) \equiv x_2 - x_1^3 \ge 0
$$
  
\n
$$
c_3(\mathbf{x}) \equiv x_1 + 2x_2 \ge 0
$$

```
PROGRAM TINCF
************************************************************************
* Test MINCF. 9.10.2000
************************************************************************
     IMPLICIT NONE
     INTEGER ICONTR, IW, L, MAXFUN, N, I
     DOUBLE PRECISION DX,EPS,X(2),W(100)
     EXTERNAL FDFCDC
C ... Set parameters
       DATA N, L, IW, MAXFUN, EPS, DX, X
    & /2, 3,100, 25, 1D-10, 1D-3, 1D0,2D0/
       ICONTR = 0C ICONTR = 1
       IF (ICONTR .LE. 0) THEN
C ... Check Jacobian
         DX = 1D-3CALL MINCF(FDFCDC,N,L,0,X,DX,EPS,MAXFUN,W,IW,ICONTR)
         IF (ICONTR .LT. 0) THEN
           WRITE(6,10) -ICONTR
         ELSE
           WRITE(6, 20) ' function ','DF',W(1)WRITE(6,30) W(2), INT(W(9))WRITE(6,40) 'Backward', W(3),INT(W(10))
           WRITE(6,40) 'Extrap.', W(4),INT(W(11))
           WRITE(6,20) 'constraint','DC',W(5)
           WRITE(6,50) W(6), INT(W(12)), INT(W(13))
           WRITE(6,60) 'Backward', W(7),INT(W(14)),INT(W(15))
           WRITE(6,60) 'Extrap.', W(8),INT(W(16)),INT(W(17))
         ENDIF
       ELSE
C ... Optimize
         CALL MINCF(FDFCDC,N,L,0,X,DX,EPS,MAXFUN,W,IW,ICONTR)
         IF (ICONTR .LT. 0) THEN
           WRITE(6,10) -ICONTR
         ELSE
           WRITE(6,70) ICONTR, MAXFUN
           WRITE(6,80) X(1), X(2), W(1), (W(I+1), I=1, L)ENDIF
       ENDIF
 10 FORMAT('Parameter number',I3,' is outside its range')
 20 FORMAT('Test of ',A10,' gradient. Max|',A2,'| =',1P1D12.4)
 30 FORMAT(11X,'Max difference, Forward :',1P1D12.4,
    & ' at j = 1,12)
 40 FORMAT(29X,A8,' :',1P1D12.4,' at j =',I2)
 50 FORMAT(11X,'Max difference, Forward :',1P1D12.4,
    & ' at i,j =',12, ',',',12)
```

```
60 FORMAT(29X,A8,' :',1P1D12.4,' at i,j =',I2,',',I2)<br>70 FORMAT('Optimization. ICONTR =',I2,'.',I4,' calls o
        FORMAT('Optimization. ICONTR =',I2,'.',I4,' calls of FDF')
  80 FORMAT(' x =',1P2D17.9/'F(x) =',1P1D17.9/
     & \,^{\prime} c(x) = ^{\prime}, 1P3D17.9)
        STOP
      END
      SUBROUTINE FDFCDC(N,N1,L,X,F,DF,C,DC)
      INTEGER N, N1, L
      DOUBLE PRECISION X(N),F,DF(N),C(L),DC(L,N1), CC,EE
      INTRINSIC COS,SIN,EXP
        CC = COS(X(1) * X(2))EE = EXP(X(1) + X(2))F = SIM(X(1) * X(2)) + 2DO*EE + 1DO/EEDF(1) = X(2)*CC + 2DO*EE - 1DO/EEDF(2) = X(1)*CC + 2D0*EE - 1D0/EEC ... Constraints
        C(1) = 1D0 - X(1)**2 - X(2)**2C(2) = X(2) - X(1)**3
        C(3) = X(1) + 2D0*X(2)DC(1,1) = -2DO * X(1)DC(1,2) = -2D0 * X(2)DC(2,1) = -3DO * X(1) **2DC(2,2) = 1D0DC(3,1) = 1D0DC(3,2) = 2D0RETURN
      END
```
We get the results

```
Test of function gradient. Max|DF| = 3.9705E+01
          Max difference, Forward : 1.9663E-02 at j = 2Backward : -9.8262E-03 at j = 2
                           Extrap. : 3.6214E-06 at j = 1
Test of constraint gradient. Max|DC| = 4.0000E+00
          Max difference, Forward : -3.0010E-03 at i,j = 2, 1
                          Backward : 1.4998E-03 at i,j = 2, 1
                           Extrap. : -5.0000E-07 at i,j = 2, 1
```
These results indicate that the gradients of both the objective function and the constraints are implemented correctly, and changing the initial value of ICONTR from 0 to 1 we get

```
Optimization. ICONTR = 1. 11 calls of FDF
 x = -8.264473889E-01 5.630139549E-01
F(x) = 2.389516015E+00c(x) = -3.051107544E-15 1.127490155E+00 2.995805209E-01
```
# **3.2. MINCL1. Linearly Constrained Minimization** of the  $\ell_1$ -Norm of a Vector Function

**Purpose.** Find  $\mathbf{x}^*$  that minimizes  $F(\mathbf{x})$ , where

$$
F(\mathbf{x}) = \sum_{i=1}^{m} |f_i(\mathbf{x})| \quad , \tag{3.1a}
$$

and where the vector of unknown parameters  $\mathbf{x} = [x_1, \dots, x_n]^\top \in \mathbb{R}^n$  must satisfy the following linear couplity and inequality constraints equality and inequality constraints,

$$
c_i(\mathbf{x}) \equiv \mathbf{a}_i^{\top} \mathbf{x} + b_i = 0 , \quad i = 1, 2, \dots, L_{\text{eq}} ,
$$
  
\n
$$
c_i(\mathbf{x}) \equiv \mathbf{a}_i^{\top} \mathbf{x} + b_i \ge 0 , \quad i = L_{\text{eq}} + 1, \dots, L
$$
\n(3.1b)

for given vectors  $\{a_i\}$  and scalars  $\{b_i\}$ . The  $f_i$ ,  $i = 1, \ldots, m$  is a set of functions that are twice continuously differentiable. The user must supply a subroutine that evaluates  $f(x)$  and the Jacobian **J**(**x**). There is an option for checking the implementation of **J**.

**Method.** The algorithm is iterative. It is based on successive linearizations of the on-linear functions  $f_i$ , combining a first order trust region method with a local method that uses approximate second order information, see [9].

**Origin.** Subroutine L1NLS by Jørgen Hald [7].

**Remarks.** The trust region around the the current **x** is the ball centered at **x** with radius  $\Delta$  defined so that the linearizations of the nonlinear functions  $f_i$  are reasonably accurate for all points inside the ball. During iteration this bound is adjusted according to how well the linear approximations centered at the previous iterate predict the gain in F.

The user has to give an initial value for  $\Delta$ . If the functions are almost linear, then we recommend to use an estimate of the distance between  $\mathbf{x}_0$  and the solution  $\mathbf{x}^*$ . Otherwise, we recommend  $\Delta_0 = 0.1 \|\mathbf{x}_0\|.$ 

A solution is said to be *"regular"* when it is a strict local minimum, i.e. there exists a positive number  $K$  such that

$$
F(\mathbf{x}) - F(\mathbf{x}^*) \ge K \|\mathbf{x} - \mathbf{x}^*\|
$$

for any feasible **x** near **x**∗. Otherwise, the solution is said to be *"singular"*.

**Use.** The subroutine call is

CALL MINCL1(FDF,N,M,L,LEQ,B,A,X,DX,EPS,MAXFUN,W,IW,ICONTR)

The parameters are

FDF SUBROUTINE written by the user with the following declaration

SUBROUTINE FDF(N,M,X,DF,F) REAL\*8  $X(N)$ , DF $(M, N)$ , F $(N)$ 

It must calculate the values of the functions and their gradients at the point

 $\mathbf{x} = [X(1), \dots, X(N)]^{\top}$  and store these numbers as follows,

$$
\begin{aligned} \mathbf{F}(\mathbf{I}) &= f_{\mathbf{I}}(\mathbf{x}), \ \mathbf{I} = 1, \dots, M, \\ \mathbf{DF}(\mathbf{I}, \mathbf{J}) &= \frac{\partial f_{\mathbf{I}}}{\partial x_{\mathbf{J}}}(\mathbf{x}), \ \begin{cases} \mathbf{I} = 1, \dots, M \\ \mathbf{J} = 1, \dots, N \end{cases} \end{aligned}
$$

The name of this subroutine (which can be chosen freely by the user) must appear in an EXTERNAL statement in the calling program.

 $N$  INTEGER. Number of unknowns, n. Must be positive. Is not changed.

- M INTEGER. Number of functions,  $m$ . Must be positive. Is not changed.<br>L INTEGER. Number of constraints.  $L$ . Must be positive. Is not changed.
- L INTEGER. Number of constraints, L. Must be positive. Is not changed.
- LEQ INTEGER. Number of equality constraints,  $L_{eq}$ . Must be positive, less than N and at most L. Is not changed.
- B REAL\*8 ARRAY with L elements. Vector with the constant terms in the constraints (3.1b),  $B(I) = b_I, I = 1,...,L$ . Is not changed.
- A REAL\*8 2-dimensional ARRAY with L rows and N columns. Matrix with with the coefficients of the constraints (3.1b) arranged rowwise,
	- $A(I, J) = a_J^{(I)}, \quad I = 1, \dots, L, \quad J = 1, \dots, N.$ Is not changed.
- X REAL\*8 ARRAY with N elements. The use depends on the entry value of ICONTR. ICONTR > 0 : *On entry*: Initial approximation to  $\mathbf{x}^*$ .

*On exit*: Computed solution.

```
ICONTR \leq 0: Point at which the gradients should be checked. Not changed.
```
- DX REAL\*8. The use depends on the entry value of ICONTR, ICONTR > 0 : Radius of trust region, see **Remarks** above.
	- *On entry*:  $DX = \Delta_0$ . Must be positive.
		- *On exit*: Final trust region radius.
	- ICONTR  $\leq 0$ : Check of Jacobian matrix with DX used for h in (1.11). Must be significantly nonzero. Is not changed.

EPS REAL\*8. Used only when ICONTR  $> 0$ . Must be positive.<br>On entry: Desired accuracy: The algorithm stops v

- *On entry*: Desired accuracy: The algorithm stops when it suggests to change the iterate from  $\mathbf{x}_k$  to  $\mathbf{x}_k + \mathbf{h}_k$  with  $\|\mathbf{h}_k\| < \text{EPS} \cdot \|\mathbf{x}_k\|.$ If EPS was chosen too small, then the iteration stops when there is indication that rounding errors dominate, and  $ICONTR = 2$  is returned.
	- *On exit*: Length of the last step in the iteration.
- MAXFUN INTEGER. Used only if the entry value of ICONTR is positive. *On entry*: Upper bound on the number of calls of FDF. Must be positive. *On exit*: Number of calls of FDF.
- W REAL\*8 ARRAY with IW elements. Work space. Entry values are not used, and exit values depend on the entry value of ICONTR, ICONTR $_{\text{entry}} > 0$ :

 $W(1) = F(X)$  defined by  $(3.1a)$ ,

 $W(2,\ldots,M+1)$ :  $f_I(X)$ ,  $I=1,\ldots,M$ ,

W(M+2,..,M+M\*N+1) : Jacobian **J**(X), stored columnswise..

 $W(M+M*N+2, \ldots, M+M*N+L+1)$  :  $c_1(X), T = 1, \ldots, L$ .

ICONTR<sub>entry</sub>  $\leq 0$ : Results of the gradient check are returned in the first 10 elements of W as follows, cf. (1.10)

 $W(1)$  Maximum element in  $|DF|$ .<br> $W(2), W(5), W(6)$   $\delta^F, i^F, j^F$ .  $W(2), W(5), W(6)$   $\delta^F, i^F, j^F$ .<br>  $W(2), W(7), W(8)$   $\delta^B, i^B, i^B$  $W(3), W(7), W(8)$   $\delta^B, i^B, j^B$ .<br> $W(4), W(9), W(10)$   $\delta^E, i^E, i^E$ 

W(4), W(9), W(10)  $\delta^E$ ,  $i^E$ ,  $j^E$ .<br>In case of an error the indices point out the erroneous element of the Jacobian matrix.

IW INTEGER. Length of work space W. Must be at least  $2mn + 5n^2 + 5m + 10n + 4L$ . Is not changed.

ICONTR INTEGER. *On entry*: Controls the computation,

 $ICONTR > 0$ : Start minimization.

ICONTR  $\leq 0$ : Check gradient. No iteration.

*On exit*: Information about performance,

- $ICONTR = 0$ : Successful call. Regular Solution.
- $ICONTR = 1$ : Successful call. Singular Solution.
- ICONTR  $= 2$ : Iteration stopped because too many iterations were needed, see MAXFUN, or rounding errors dominate, see EPS.
- ICONTR  $= 3$ : The subroutine failed to find a point **x** satisfying all constraints. The feasible region is presumably empty.

ICONTR  $< 0$ : Computation did not start for the following reason,

 $ICONTR = -2: N \leq 0$  $ICONTR = -3$ :  $M < 0$  $ICONTR = -4: L < 0$  $\texttt{ICONTR} = -5: \ \texttt{LEQ} < 0 \text{ or } \texttt{LEQ} > L \text{ or } \texttt{LEQ} \geq \texttt{N}$  $ICONTR = -9$ : |DX| is too small in case of gradient check, or  $DX < 0$  in case of optimization  $ICONTR = -10$ : EPS < 0  $ICONTR = -11$ : MAXFUN < 0 ICONTR =  $-13$ : IW<2mn+5n<sup>2</sup>+5m+10n+4L

**Example.** Minimize

$$
F(\mathbf{x}) = \sum_{i=1}^{3} |f_i(\mathbf{x})| ,
$$

subject to the constraint

$$
c(\mathbf{x}) \equiv -x_1 + x_2 + 2 \ge 0.
$$

The  $f_i$  are given by  $(1.14)$ , page 6.

```
PROGRAM TINCL1
************************************************************************
* Test MINCL1. 30.1.2002
************************************************************************
     IMPLICIT NONE
     INTEGER I,IC,ICONTR,IW,L,LEQ,M,MAXFUN,NDOUBLE PRECISION A(1,2), B(1), DX, EPS, X(2), W(71)EXTERNAL FDF
C ... Set parameters
       DATA N, M, L, LEQ, IW, MAXFUN, A, B, EPS, X
    & /2, 3, 1, 0, 71, 25, -1D0,1D0, 2D0, 1D-10, 2*1D0/
       ICONTR = 0
       ICONTR = 1
       IF (ICONTR .LE. 0) THEN
C ... Check Jacobian
         DX = 1D-3CALL MINCL1(FDF,N,M,L,LEQ,B,A,X,DX,EPS,MAXFUN,W,IW,ICONTR)
         IF (ICONTR .LT. 0) THEN
          WRITE(6,10) -ICONTR
         ELSE
           WRITE(6, 20) W(1), W(2), INT(W(5)), INT(W(6))WRITE(6,30) 'Backward', W(3),INT(W(7)),INT(W(8))
           WRITE(6,30) ' Extrap.', W(4), INT(W(9)), INT(W(10))
         ENDIF
       ELSE
C ... Optimize
```

```
DX = .1D0CALL MINCL1(FDF,N,M,L,LEQ,B,A,X,DX,EPS,MAXFUN,W,IW,ICONTR)
       IF (ICONTR .LT. 0) THEN
         WRITE(6,10) -ICONTR
       ELSE
         WRITE(6,40) ICONTR, MAXFUN
         WRITE(6,50) X(1),X(2), W(1)
         IC = M+1 + M*NWRITE(6,60) (W(I),I=2,M+1), (W(I),I=IC+1,IC+L)ENDIF
     ENDIF
10 FORMAT('Parameter number',I3,' is outside its range')
20 FORMAT('Test of Jacobian. Max|DF| =',1P1D12.4/'Max difference',
  & 5X,'Forward :',1P1D12.4,' at i,j =',I2,',',I2)
30 FORMAT(18X,A8,' :',1P1D12.4,' at i,j =',I2,',',I2)
40 FORMAT('Optimization. ICONTR =',I2,'.',I4,' calls of FDF')
50 FORMAT(' x =', 1P2D17.9/'F(x) =', 1P2D17.9)
60 FORMAT('f(x) = ',1P3D17.9'/c(x) = ',1P3D17.9)STOP
   END
   SUBROUTINE FDF(N,M,X,DF,F)
   INTEGER N, M
   DOUBLE PRECISION X(N),DF(M,N),F(M)
     F(1) = 1.5D0 - X(1)*(1D0 - X(2))F(2) = 2.25D0 - X(1)*(1D0 - X(2)*2)F(3) = 2.625D0 - X(1)*(1D0 - X(2)**3)DF(1,1) = X(2)-1D0DF(1,2) = X(1)DF(2,1) = X(2)**2 - 1D0DF(2,2) = 2D0*X(1)*X(2)DF(3,1) = X(2)**3 - 1DO
     DF(3,2) = 3D0*X(1)*X(2)**2RETURN
   END
```
We get the results

```
Test of Jacobian. Max|DF| = 3.0000E+00Max difference Forward : 3.0010E-03 at i,j = 3, 2
                Backward : -1.4998E-03 at i,j = 3, 2
                 Extrap. : 5.0000E-07 at i,j = 3, 2
```
These results indicate that the gradients of the  $\{f_i\}$  are implemented correctly, and changing the initial value of ICONTR from 0 to 1 we get

```
Optimization. ICONTR = 0. 9 calls of FDF
  x = 2.366025404E+00 3.660254038E-01
F(x) = 5.759618943E-01f(x) = -9.638557313E-17 2.009618943E-01 3.750000000E-01
c(x) = 0.000000000E+00
```
# **3.3. MINCIN. Linearly Constrained Minimax Optimization of a Vector Function**

**Purpose.** Find  $\mathbf{x}^*$  that minimizes  $F(\mathbf{x})$ , where

$$
F(\mathbf{x}) = \max_{i} \{ f_i(\mathbf{x}) \}, \qquad (3.2a)
$$

and where the vector of unknown parameters  $\mathbf{x} = [x_1, \dots, x_n]^\top \in \mathbb{R}^n$  must satisfy the following linear equality and inequality constraints equality and inequality constraints,

$$
c_i(\mathbf{x}) \equiv \mathbf{a}_i^{\top} \mathbf{x} + b_i = 0 , \quad i = 1, 2, \dots, L_{\text{eq}} ,
$$
  
\n
$$
c_i(\mathbf{x}) \equiv \mathbf{a}_i^{\top} \mathbf{x} + b_i \ge 0 , \quad i = L_{\text{eq}} + 1, \dots, L ,
$$
\n(3.2b)

for given vectors  $\{a_i\}$  and scalars  $\{b_i\}$ . The  $f_i$ ,  $i = 1, \ldots, m$  is a set of functions that are twice continuously differentiable. The user must supply a subroutine that evaluates  $f(x)$  and the Jacobian **J**(**x**). There is an option for checking the implementation of **J**.

**Method.** The algorithm is iterative. It is based on successive linearizations of the on-linear functions  $f_i$ , combining a first order trust region method with a local method that uses approximate second order information, see [8].

**Origin.** Subroutine MLA1QS by Jørgen Hald [7].

**Remarks.** The trust region around the the current **x** is the ball centered at **x** with radius  $\Delta$  defined so that the linearizations of the nonlinear functions  $f_i$  are reasonably accurate for all points inside the ball. During iteration this bound is adjusted according to how well the linear approximations centered at the previous iterate predict the gain in F.

The user has to give an initial value for  $\Delta$ . If the functions are almost linear, then we recommend to use an estimate of the distance between  $\mathbf{x}_0$  and the solution  $\mathbf{x}^*$ . Otherwise, we recommend  $\Delta_0 = 0.1 ||\mathbf{x}_0||.$ 

A solution is said to be *"regular"* when it is a strict local minimum, i.e. there exists a positive number  $K$  such that

$$
F(\mathbf{x}) - F(\mathbf{x}^*) \ge K \|\mathbf{x} - \mathbf{x}^*\|
$$

for any feasible **x** near **x**∗. Otherwise, the solution is said to be *"singular"*.

MINCIN can also be used to compute a linearly constrained minimizer of the  $\ell_{\infty}$ -norm of **f**,

$$
F(\mathbf{x}) = \max_{i} |f_i(\mathbf{x})| \tag{3.3a}
$$

For that purpose we introduce the extended vector function  $\hat{\mathbf{f}} : \mathbb{R}^n \mapsto \mathbb{R}^{2m}$  defined by

$$
\widehat{f}_i(\mathbf{x}) = \begin{cases}\nf_i(\mathbf{x}) & \text{for } i = 1, 2, \dots, m \\
-f_{i-m}(\mathbf{x}) & \text{for } i = m+1, \dots, 2m\n\end{cases} \tag{3.3b}
$$

It is easily seen that max  $i=1,\ldots, 2m$  ${f_i(\mathbf{x})} = \max_{i=1,\dots}$  $i=1,\ldots,m$  $\{|f_i(\mathbf{x})|\}.$ 

**Use.** The subroutine call is

CALL MINCIN(FDF,N,M,L,LEQ,B,A,X,DX,EPS,MAXFUN,W,IW,ICONTR)

The parameters are

FDF SUBROUTINE written by the user with the following declaration

#### SUBROUTINE FDF(N,M,X,DF,F)

 $REAL*8 X(N), DF(M,N), F(N)$ 

It must calculate the values of the functions and their gradients at the point  $\mathbf{x} = \begin{bmatrix} \mathbf{x}(1), \dots, \mathbf{x}(N) \end{bmatrix}^{\top}$  and store these numbers as follows,

$$
F(I) = f_{I}(\mathbf{x}), I = 1, ..., M,
$$
  

$$
DF(I, J) = \frac{\partial f_{I}}{\partial x_{J}}(\mathbf{x}), \begin{cases} I = 1, ..., M \\ J = 1, ..., N \end{cases}
$$

The name of this subroutine (which can be chosen freely by the user) must appear in an EXTERNAL statement in the calling program.

- N INTEGER. Number of unknowns, *n*. Must be positive. Is not changed.<br>M INTEGER. Number of functions. *m*. Must be positive. Is not changed.
- M INTEGER. Number of functions,  $m$ . Must be positive. Is not changed.<br>L INTEGER. Number of constraints.  $L$ . Must be positive. Is not changed.
- L INTEGER. Number of constraints, L. Must be positive. Is not changed.
- LEQ INTEGER. Number of equality constraints,  $L_{eq}$ . Must be positive, less than N and at most L. Is not changed.
- B REAL\*8 ARRAY with L elements. Vector with the constant terms in the constraints (3.2b),  $B(I) = b_I, I = 1,...,L$ . Is not changed.
- A REAL\*8 2-dimensional ARRAY with L rows and N columns. Matrix with with the coefficients of the constraints (3.2b) arranged rowwise,

 $A(I, J) = a_J^{(I)}, \quad I = 1, \dots, L, \quad J = 1, \dots, N.$ Is not changed.

X REAL\*8 ARRAY with N elements. The use depends on the entry value of ICONTR.

ICONTR > 0 : *On entry*: Initial approximation to  $\mathbf{x}^*$ . *On exit*: Computed solution.

- ICONTR  $\leq 0$ : Point at which the gradients should be checked. Not changed.
- DX REAL\*8. The use depends on the entry value of ICONTR,
	- ICONTR > 0 : Radius of trust region, see **Remarks** above. *On entry*:  $DX = \Delta_0$ . Must be positive. *On exit*: Final trust region radius.
		- ICONTR  $\leq 0$ : Check of Jacobian matrix with DX used for h in (1.11). Must be significantly nonzero. Is not changed.
- EPS REAL\*8. Used only when ICONTR  $> 0$ . Must be positive.<br>On entry: Desired accuracy: The algorithm stops v
	- *On entry*: Desired accuracy: The algorithm stops when it suggests to change the iterate from  $\mathbf{x}_k$  to  $\mathbf{x}_k + \mathbf{h}_k$  with  $\|\mathbf{h}_k\| < \text{EPS} \cdot \|\mathbf{x}_k\|.$ If EPS was chosen too small, then the iteration stops when there is indication that rounding errors dominate, and  $ICONTR = 2$  is returned.
	- *On exit*: Length of the last step in the iteration.
- MAXFUN INTEGER. Used only if the entry value of ICONTR is positive. *On entry*: Upper bound on the number of calls of FDF. Must be positive. *On exit*: Number of calls of FDF.
- W REAL\*8 ARRAY with IW elements. Work space. Entry values are not used, and exit values depend on the entry value of ICONTR,  $ICONTR<sub>entry</sub> > 0$ :  $W(1) = F(X)$  defined by  $(3.2a)$ ,  $W(2,\ldots,M+1)$ :  $f_I(X)$ ,  $I=1,\ldots,M$ , W(M+2,..,M+M\*N+1) : Jacobian **J**(X), stored columnswise..

ICONTR<sub>entry</sub>  $\leq 0$ : Results of the gradient check are returned in the first 10 elements of W as follows, cf. (1.10)

```
\begin{aligned} \mathtt{W(1)} \qquad & \quad \textrm{Maximum element in }|\mathtt{DF}|. \\ \mathtt{W(2)}, \, \mathtt{W(5)}, \, \mathtt{W(6)} \qquad & \delta^F, \, i^F, \, j^F. \end{aligned}W(2), W(5), W(6)<br>W(3), W(7), W(8)W(3), W(7), W(8)<br>
W(4), W(9), W(10)<br>
\delta^E, i^E, j^E.
```
W(4), W(9), W(10)  $\delta^E$ ,  $i^E$ ,  $j^E$ .<br>In case of an error the indices point out the erroneous element of the Jacobian matrix.

- IW INTEGER. Length of work space W. Must be at least  $4mn+5n^2+8m+8n+4L+3$ . Is not changed.
- ICONTR INTEGER. *On entry*: Controls the computation,
	- ICONTR  $> 0$ : Start minimization.

ICONTR  $\leq 0$ : Check gradient. No iteration.

- *On exit*: Information about performance,
- $ICONTR = 0$ : Successful call. Regular Solution.
- $ICONTR = 1$ : Successful call. Singular Solution.
- ICONTR  $= 2$ : Iteration stopped because too many iterations were needed, see MAXFUN, or rounding errors dominate, see EPS.
- ICONTR  $= 3$ : The subroutine failed to find a point **x** satisfying all constraints. The feasible region is presumably empty.
- ICONTR  $< 0$ : Computation did not start for the following reason,

 $ICONTR = -2: N \leq 0$  $ICONTR = -3: M < 0$  $ICONTR = -4: L < 0$ ICONTR =  $-5$ : LEQ<0 or LEQ>L or LEQ>N  $ICONTR = -9$ : |DX| is too small in case of gradient check, or  $DX < 0$  in case of optimization  $ICONTR = -10$ : EPS < 0  $ICONTR = -11$ : MAXFUN < 0 ICONTR =  $-13$ : IW<4mn+5n<sup>2</sup>+8m+8n+4L+3

**Example.** Minimize

 $F(\mathbf{x}) = \max_{i} |f_i(\mathbf{x})|$ ,

subject to the constraint

 $c(\mathbf{x}) \equiv -x_1 + x_2 + 2 \geq 0$ .

The  $f_i$  are given by (1.14), page 6. This is a problem of computing a linearly constrained minimizer of the  $\ell_{\infty}$ -norm of **f**, and we extend the vector **f** to  $\hat{\mathbf{f}}$  as defined in (3.3b).

```
PROGRAM TINCIN
 ************************************************************************
* Test MINCIN. 30.01.2002
************************************************************************
     IMPLICIT NONE
     INTEGER I,IC,ICONTR,IW, L,LEQ, M, MAXFUN, NDOUBLE PRECISION A(1,2), B(1), DX, EPS, X(2), W(91)EXTERNAL FDF
C ... Set parameters
       DATA N, M, L, LEQ, IW, MAXFUN, A, B, EPS, X
    & /2, 6, 1, 0, 91, 25, -1D0,1D0, 2D0, 1D-10, 2*1D0/
       ICONTR = 0ICONTR = 1IF (ICONTR .LE. 0) THEN
```

```
C ... Check Jacobian
         DX = 1D-3CALL MINCIN(FDF,N,M,L,LEQ,B,A,X,DX,EPS,MAXFUN,W,IW,ICONTR)
         IF (ICONTR .LT. 0) THEN
           WRITE(6,10) -ICONTR
         ELSE
           WRITE(6, 20) W(1), W(2), INT(W(5)), INT(W(6))WRITE(6,30) 'Backward', W(3), INT(W(7)), INT(W(8))
           WRITE(6,30) ' Extrap.', W(4), INT(W(9)), INT(W(10))
           WRITE(7, 20) W(1), W(2), INT(W(5)), INT(W(6))WRITE(7,30) 'Backward', W(3),INT(W(7)),INT(W(8))
           WRITE(7,30) ' Extrap.', W(4), INT(W(9)), INT(W(10))
         ENDIF
       ELSE
C ... Optimize
         DX = .1D0CALL MINCIN(FDF,N,M,L,LEQ,B,A,X,DX,EPS,MAXFUN,W,IW,ICONTR)
         IF (ICONTR .LT. 0) THEN
           WRITE(6,10) -ICONTR
         ELSE
           WRITE(6,40) ICONTR, MAXFUN
           WRITE(6,50) X(1),X(2), W(1)
           IC = M+1 + M*NWRITE(6,60) (W(I),I=2,M+1), (W(I),I=IC+1,IC+L)
         ENDIF
       ENDIF
 10 FORMAT('Parameter number',I3,' is outside its range')
 20 FORMAT('Test of Jacobian. Max|DF| =',1P1D12.4/'Max difference',
    & 5X,'Forward :',1P1D12.4,' at i,j =',I2,',',I2)
 30 FORMAT(18X,A8,' :',1P1D12.4,' at i,j =',I2,',',I2)
 40 FORMAT('Optimization. ICONTR =',I2,'.',I4,' calls of FDF')
 50 FORMAT(' x =',1P2D17.9/'F(x) =',1P2D17.9)
 60 FORMAT('f(x) =',1P3D17.9/6X,1P3D17.9/'c(x) =',1P3D17.9)
       STOP
     END
     SUBROUTINE FDF(N,M,X,DF,F)
     INTEGER N,M,I,JDOUBLE PRECISION X(N),DF(M,N),F(M)
       F(1) = 1.5D0 - X(1)*(1D0 - X(2))F(2) = 2.25D0 - X(1)*(1D0 - X(2)*2)F(3) = 2.625D0 - X(1)*(1D0 - X(2)*3)DF(1,1) = X(2)-1D0DF(1,2) = X(1)DF(2,1) = X(2)**2 - 1D0
       DF(2,2) = 2D0*X(1)*X(2)DF(3,1) = X(2)**3 - 1D0
       DF(3,2) = 3D0*X(1)*X(2)**2C ... Supply with -f
       DO 20 I = 1, 3
         DO 10 J = 1, 210 DF(I+3, J) = -DF(I, J)20 F(I+3) = -F(I)RETURN
     END
```
We get the results

```
Test of Jacobian. Max|DF| = 3.0000E+00Max difference Forward : 3.0010E-03 at i,j = 3, 2
                Backward : -1.4998E-03 at i,j = 3, 2
                Extrap. : 5.0000E-07 at i,j = 3, 2
```
These results indicate that the gradients of the  $\{f_i\}$  are implemented correctly, and changing the initial value of ICONTR from 0 to 1 we get

```
Optimization. ICONTR = 1. 15 calls of FDF
  x = 2.366025404E+00 3.660254038E-01
F(x) = 3.750000000E-01f(x) = -9.638557313E-17 2.009618943E-01 3.750000000E-01
       9.638557313E-17 -2.009618943E-01 -3.750000000E-01
c(x) = 0.000000000E+00
```
36 REFERENCES

# **References**

- [1] E.M.L. Beale (1958): *On an Iterative Method of Finding a Local Minimum of a Function of More than one Variable.* Princeton Univ. Stat. Techn. Res. Group, Techn. Rep. 25.
- [2] R.M. Chamberlain, C. Lemarechal, H.C. Pedersen and M.J.D. Powell (1982): *The Watchdog Technique for Forcing Convergence in Algorithms for Constrained Optimization.* Mathemati-CAL PROGRAMMING STUDY  $16$ ,  $1 - 17$ .
- [3] J.E. Dennis and R.B. Schnabel (1983): *Numerical Methods for Unconstrained Optimization and Nonlinear Equations.* Prentice Hall Series in Computational Mathematics.
- [4] J. Dongarra, C.B. Moler, J.R. Bunch and G.W. Stewart. (1988): *An Extended Set of Fortran Basic Linear Algebra Subprograms,* ACM Trans. Math. Soft. **14**, 1–17.
- [5] R. Fletcher (1987): *Practical Methods of Optimization,* 2nd edition. Wiley.
- [6] J. Hald (1981a): *MMLA1Q, a Fortran Subroutine for Linearly Constrained Minimax Optimization.* Report NI-81-01, Institute for Numerical Analysis (now part of IMM), Technical University of Denmark.
- [7] J. Hald (1981b): *A 2-Stage Algorithm for Nonlinear*  $\ell_1$  *Optimization.* Report NI-81-03, Institute for Numerical Analysis (now part of IMM), Technical University of Denmark.
- [8] J. Hald and K. Madsen (1981): *Combined LP and Quasi-Newton Methods for Minimax Optimization.* MATHEMATICAL PROGRAMMING  $20$ ,  $49 - 62$ .
- [9] J. Hald and K. Madsen (1985): *Combined LP and Quasi-Newton Methods for Nonlinear*  $\ell_1$ *Optimization.* SIAM J. Numer. Anal. **20**, 68 – 80.
- [10] *Harwell Subroutine Library.* (1984). Report R9185, Computer Science and Systems Division, Harwell Laboratory, Oxfordshire, OX11 ORA, England.
- [11] K. Madsen (1975): *An Algorithm for Minimax Solution of Overdetermined Systems of Nonlinear Equations.* J. IMA **16**, 321 – 328.
- [12] K. Madsen, O. Tingleff, P.C. Hansen and W. Owczarz (1990): *Robust Subroutines for Non-Linear Optimization.* Report NI-90-06, Institute for Numerical Analysis (now part of IMM), Technical University of Denmark.
- [13] H.B. Nielsen (1999): *Damping Parameter in Marquardt's Method*. Report IMM-REP-1999-05, IMM, DTU. Available at http://www.imm.dtu.dk/∼hbn/publ/TR9905.ps
- [14] H.B. Nielsen (2000): *UCMINF an Algorithm for Unconstrained Nonlinear Optimization*. Report IMM-REP-2000-19, IMM, DTU. Available at http://www.imm.dtu.dk/∼hbn/publ/TR0019.ps
- [15] J. Nocedal and S.J. Wright (1999): *Numerical Optimization*. Springer, New York.
- [16] M.J.D. Powell (1982): *Extension to Subroutine VF02AD.* In R.F. Drenik and F. Kozin (eds.), "System Modeling and Optimization", LECTURE NOTES IN CONTROL AND INFORMATIONS Sciences **38**, Springer-Verlag, 529 – 538.
- [17] M.J.D. Powell (1985): *On the Quadratic Programming Algorithm of Goldfarb and Idnani.* Mathematical Programming Study **25**, 46 – 61.